# UNIVERSIDADE FEDERAL DOS VALES DO JEQUITINHONHA E MUCURI Bacharelado em Sistemas de Informação Fernanda Macedo Santos

# DESENVOLVIMENTO DE UMA FERRAMENTA PARA GERAÇÃO DE REDES DE UM MODO E DOIS MODOS E MANIPULAÇÃO DA BASE DE DADOS DA INDÚSTRIA DO CINEMA NACIONAL

Diamantina 2018

Fernanda Macedo Santos

# DESENVOLVIMENTO DE UMA FERRAMENTA PARA GERAÇÃO DE REDES DE UM MODO E DOIS MODOS E MANIPULAÇÃO DA BASE DE DADOS DA INDÚSTRIA DO CINEMA NACIONAL

Trabalho de Conclusão de Curso apresentado ao curso de graduação em Sistemas de Informação, como parte dos requisitos exigidos para a obtenção do título de Bacharel em Sistemas de Informação.

Orientadora: Luciana Pereira de Assis

Diamantina 2018

#### Fernanda Macedo Santos

## DESENVOLVIMENTO DE UMA FERRAMENTA PARA GERAÇÃO DE REDES DE UM MODO E DOIS MODOS E MANIPULAÇÃO DA BASE DE DADOS DA INDÚSTRIA DO CINEMA NACIONAL

Trabalho de Conclusão de Curso apresentado ao curso de graduação em Sistemas de Informação, como parte dos requisitos exigidos para a obtenção do título de Bacharel em Sistemas de Informação.

Orientadora: Profa. Dra. Luciana Pereira de Assis

Data de aprovação 03/08/18.

Profa. Dra. Luciana Pereira de Assis Departamento de Computação - UFVJM

Profa. Dra. Cinthya Rocha Tameirão Departamento de Computação - UFVJM

Marche Lenews Regio

Prof. Me. Marcelo Ferreira Rego Departamento de Computação - UFVJM

Diamantina 2018

Dedico este trabalho a minha mãe Neuza.

## AGRADECIMENTOS

Agradeço primeiramente a Deus por me guiar, me confortar e me fazer acreditar que para tudo há um propósito mesmo quando nada parece fazer sentido.

Aos meus pais, Neuza e Valdemar, por toda confiança e apoio incondicional durante minha jornada acadêmica.

Ao meu irmão Túlio, que sempre acreditou em mim e nos passos que eu segui durante meus estudos.

Aos meus amigos, Izumi que sempre me ensinou e me ajudou tanto, e Natalia, que ´ sempre esteve do meu lado, em todos os momentos, me incentivando e também me lembrando de colocar os pés no chão. Obrigada amigos, por estarem sempre comigo, incondicionalmente.

A minha orientadora Luciana Pereira de Assis e ao meu professor Marcelo Ferreira ` Rego pela paciência, ensinamentos e principalmente por todos os incentivos e palavras de apoio nos momentos mais difíceis.

As minhas professoras Cinthya Tameirão e Caroline Queiroz por todo ensinamento e por terem sempre acreditado em mim.

Aos professores do curso de Sistemas de Informação, que me ensinaram tanto e me acompanharam durante esse longo processo de formação acadêmica.

Aos técnicos do Departamento de Computação, sempre dispostos a ajudar, tirar dúvidas e contribuir para um ambiente de ensino mais agradável para todos.

Aos analistas do DTI e aos meus colegas de estagio, pelos ensinamentos e pelos ´ bons momentos.

## RESUMO

A Analise de Redes Sociais (ARS) vem sendo aplicada em diversos campos de estudos e a ´ indústria cinematográfica é um deles. Juntamente com o aumento da utilização de ARS em pesquisas, surge a necessidade da criação de aplicações que gerem entradas para software de ARS. Neste sentido, este trabalho apresenta o processo de organização de uma base de dados do cinema nacional e a criação de uma aplicação que possibilite a manipulação desta base, bem como a geração de redes de um modo e dois modos. As redes geradas pela aplicação serão utilizadas como entrada para software de ARS. A base de dados gerada neste trabalho poderá ser utilizada em pesquisas na área da indústria cinematográfica nacional. Dentre as tecnologias utilizadas no processo de desenvolvimento da aplicação destacam-se a biblioteca JavaFX, a linguagem de programação Java e o PostgreSQL, sistema gerenciador de banco de dados. Ao final, são apresentadas as telas da aplicação desenvolvida como resultado deste trabalho.

Palavras-chave: Análise de Redes Sociais. Rede de Dois Modos. Rede de Um Modo. Indústria Cinematográfica Nacional. Redes Sociais.

## **ABSTRACT**

The Social Network Analysis has been applied in several fields of studies and the film industry is one of them. Along with the increased use of SNA in research, the need arises to create applications that generate inputs for ARS software. Given that, this work presents the process of organizing a national cinema database and creating an application that allows the manipulation of this database, as well as the creation of one-mode and two-mode network. Hence, the networks created by the application will be used as input for SNA software. The database built in this work can be relevant to researches on the national cinematographic industry. Among the technologies used in the application development process are JavaFX library, Java programming language and PostgreSQL, a database management system. To conclude, the interface of the application developed are presented as a result of this work.

Keywords: Social Network Analysis. Two-Mode Network. One-Mode Network. National Film Industry. Social Networks.

# LISTA DE ILUSTRAÇÕES

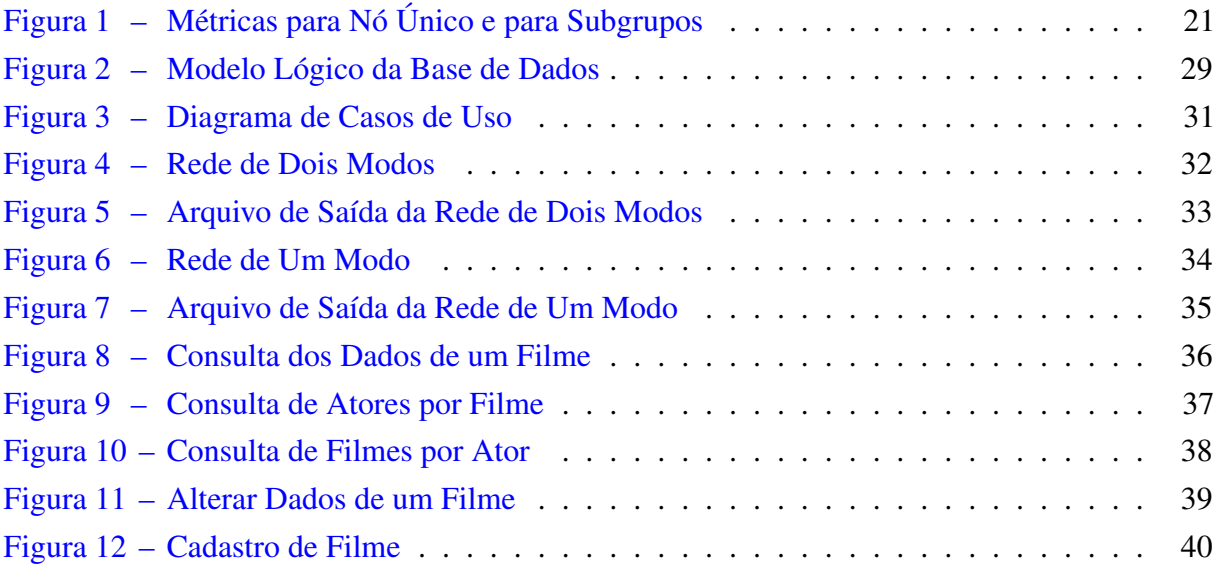

## LISTA DE TABELAS

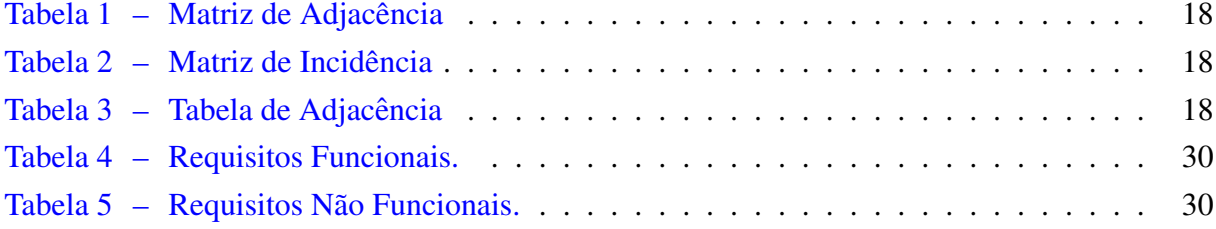

## LISTA DE ABREVIATURAS E SIGLAS

- UFVJM Universidade Federal dos Vales do Jequitinhonha e Mucuri
- ARS Análise de Redes Sociais
- IBGE Instituto Brasileiro de Geografia e Estatística
- JDK Java Development Kit
- JRE Java Runtime Environment
- JVM Java Virtual Machine
- API Application Programming Interface

# **SUMÁRIO**

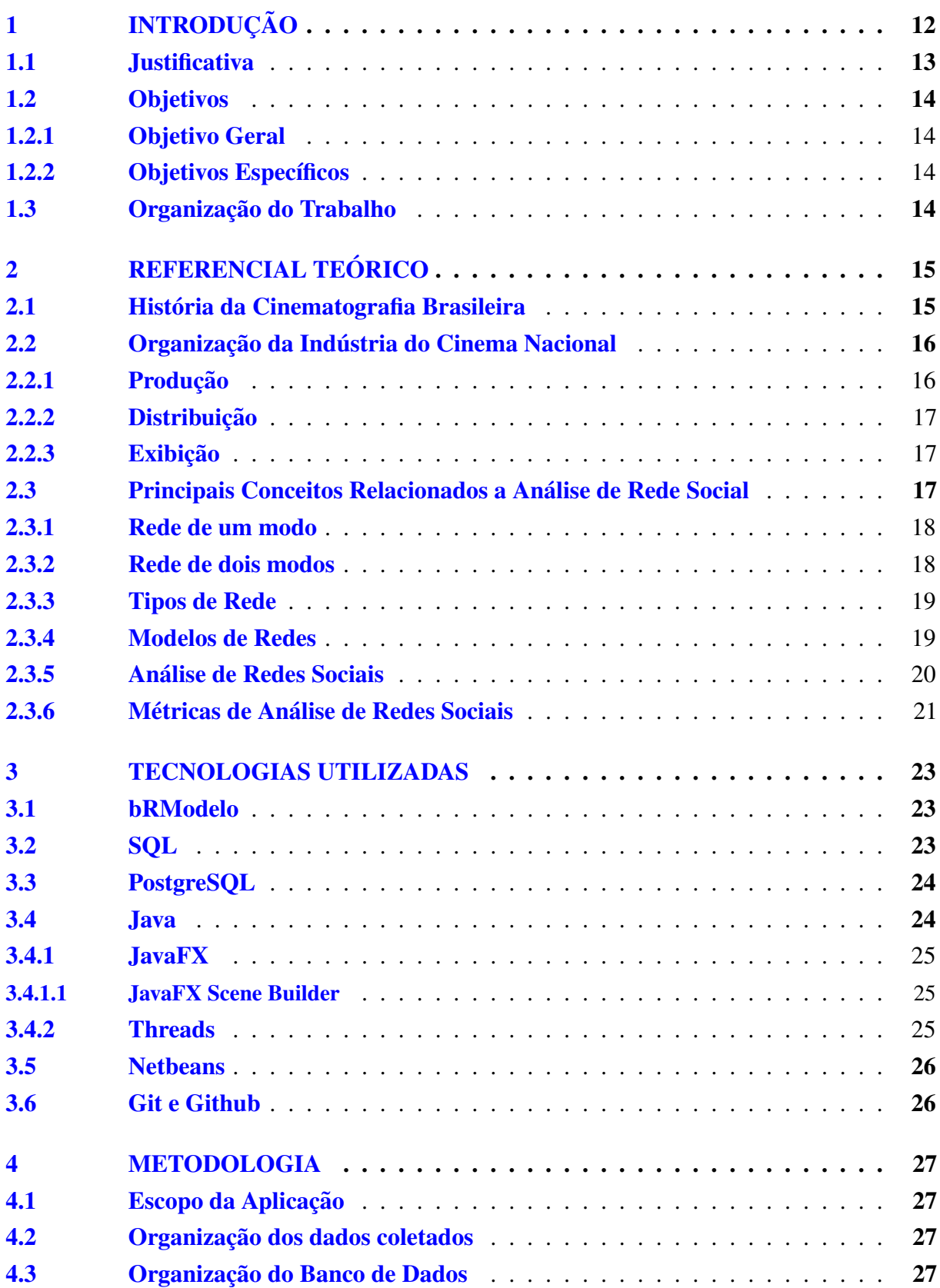

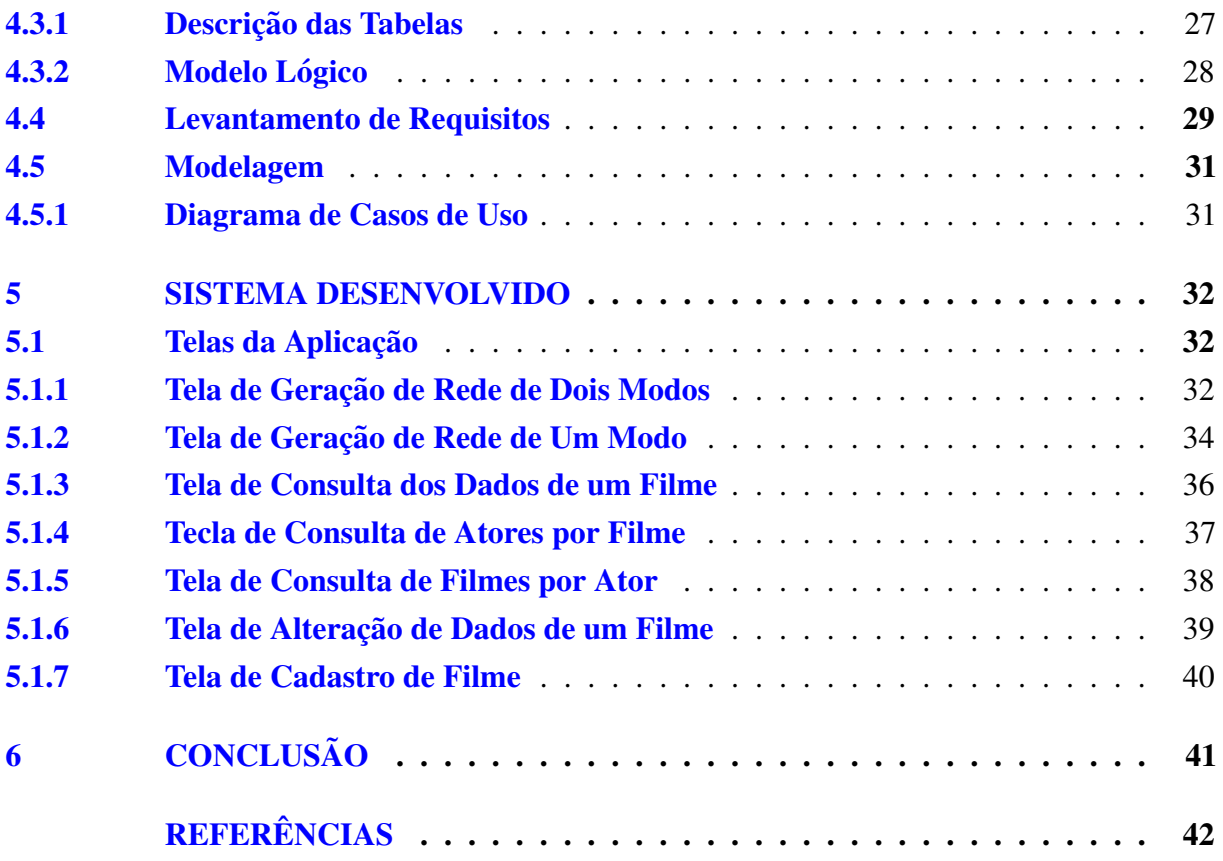

## <span id="page-12-0"></span>1 INTRODUÇÃO

A indústria cinematográfica nacional tem ganhado cada vez mais visibilidade no mercado. De acordo com dados da ANCINE - Agência Nacional do Cinema [\(2016\)](#page-42-1), 143 filmes foram lançados e 30,4 milhões de ingressos foram vendidos. Em estudo realizado com base em dados coletados pelo IBGE, o setor audiovisual brasileiro injetou 24,5 bilhões de reais na economia no ano de 2014, enquanto que no ano de 2007 este valor correspondia a apenas 8,7 bilhões de reais. Dentre as atividades econômicas do setor audiovisual, estão presentes atividades pertencentes a indústria do cinema, tais como: atividades de produção cinematográfica, atividades de pós-produção cinematográfica, distribuição cinematográfica e atividades de exibição cinematográfica.

Juntamente com o crescimento do setor e sua considerável participação na economia do país, surgiram também pesquisas acadêmicas acerca de diversos aspectos deste cenário. A indústria do cinema nacional reflete em questões econômicas e socioculturais, levando pesquisadores e estudiosos a realizar análises mais detalhadas sobre a dinâmica deste mercado.

Com o advento da internet e outros avanços, o compartilhamento de dados e ferramentas computacionais de suporte a pesquisas, de um modo geral, se tornou muito prático. Estão disponíveis na *internet* os mais diversos tipos de repositórios de dados e ferramentas, sejam elas gratuitas ou pagas. Entretanto, somente a praticidade na obtenção de dados sobre um determinado contexto não é suficiente para o desenvolvimento de pesquisas, que são fundamentadas em análises minuciosas. Faz-se necessário o uso de técnicas e ferramentas computacionais específicas para a realização destas análises, assim como uma base de dados organizada, pronta para ser explorada por tais ferramentas.

Neste sentido, a fim de embasar estudos sobre a forma como a industria do cinema ´ nacional é estruturada, como seus atores se relacionam, se comportam e como esta indústria evolui, pesquisadores podem fazer o uso da Analise de Redes Sociais (ARS). De acordo com ´ [Scott](#page-44-0) [\(2013\)](#page-44-0), a Análise de Redes Sociais é uma abordagem ampla da análise sociológica e um conjunto de metodologias técnicas que buscam descrever e explorar padrões em relacionamentos sociais que indivíduos e grupos formam entre si. Ele ainda esclarece que os padrões descobertos através destas análises não são aparentes ao ser humano de forma natural.

[Breiger](#page-42-2) [\(2004\)](#page-42-2) define que a ARS funciona como uma investigação disciplinada sobre o padrão de relações entre atores sociais, esteja este padrão de relacionamento em nível grupal ou individual. Com o apoio da ARS, estudiosos do cinema nacional são capazes de fazer previsões sobre sucesso ou insucesso de produções cinematográficas futuras, com base em resultados das investigações das relações previamente estabelecidas entre os componentes da rede de cinema. Este processo é apoiado por análises estatísticas dos eventos.

Existem diversas ferramentas que apoiam as análises estatísticas presentes no processo de investigação da ARS e ferramentas que suportam a visualização dos resultados obtidos. Um exemplo de ferramenta para análise estatística muito utilizada na ARS é a linguagem de programação R. Esta linguagem possui diversas bibliotecas que auxiliam a análise e visualização dos dados de uma rede social. A representação visual das redes é feita em grafos. Os grafos são estruturas de dados compostas por nós e arestas, onde uma aresta estabelece a conexão entre dois nós. Fazendo uma analogia a indústria do cinema, os atores são representados pelos nós e as relações existentes entre esses atores são representadas pelas arestas. No contexto cinematografico, um ator na rede pode ser: ator, diretor, roteirista, produtor, diretor de fotografia, ´ diretor de arte, dentre outros papéis pertencentes a esta indústria. Seja no processo de análise ou de geração visual das redes sociais, em função de alcançar resultados consistentes a partir da aplicação da ARS, cabe ressaltar que é fundamental a existência de uma base de dados organizada, contendo os registros de todos os atores pertencentes a esta industria, assim como o ´ registro de suas interações.

A preparação e organização das bases de dados utilizadas neste tipo de pesquisa também pode ser alcançada de forma eficiente com o suporte de ferramentas computacionais e profissionais da área. Não menos importante, o desenvolvimento de ferramentas dedicadas a pesquisas específicas é necessário quando não encontrada uma aplicação que viabilize a realização da pesquisa.

Desta forma, este trabalho apresenta o processo de preparação e organização da base de dados da indústria cinematográfica nacional e também o processo de desenvolvimento de uma ferramenta para manipulação desses dados e geração de redes base para a aplicações da ARS.

#### <span id="page-13-0"></span>1.1 Justificativa

A preparação e organização da base de dados é um ponto crucial para o sucesso de uma pesquisa de ARS, principalmente quando tratamos de redes amplas que possuem uma grande quantidade de nós e laços. Uma vez que a confiabilidade do resultado obtido depende de como os dados foram tratados e estruturados. Da mesma forma, outro ponto relevante é o uso de aplicações que sejam capazes de facilitar e abstrair tarefas de forma prática e simples, e produzir saídas que contribuam para o desenvolvimento da pesquisa como um todo.

Na ARS, as ferramentas de visualização de redes recebem uma rede no formato de uma matriz como parâmetro de entrada. A matriz é preenchida a partir de consultas a um banco de dados e a partir da matriz são geradas representações visuais da rede. Estas representações visuais são apresentadas como estruturas de grafos.

Entretanto, muitos sistemas utilizados para análise e visualização de dados requerem como parâmetro entradas específicas. No caso da rede da indústria de cinema que abrange o período de 1995 a 2013, onde o volume de dados é alto, sendo 2956 atores e 637 filmes, faz-se necessário sistematizar a geração dos parâmetros de entrada da aplicação de ARS. Isso é possível através da organização dos dados em um Banco de Dados Relacional e a produção de um sistema que permita gerar diferentes representações da rede para serem analisadas nas bibliotecas do software R ou outro sistema específico de ARS.

Sendo assim, pode-se dizer que este trabalho surgiu da necessidade de uma ferramenta específica que dê suporte a pesquisa sobre a base de dados da indústria do cinema nacional.

## <span id="page-14-0"></span>1.2 Objetivos

## <span id="page-14-1"></span>1.2.1 Objetivo Geral

O presente trabalho tem por objetivo propor e desenvolver uma ferramenta de apoio a manipulação de dados da pesquisa sobre a evolução da indústria do cinema nacional abrangendo o período de 1995 a 2013.

<span id="page-14-2"></span>1.2.2 Objetivos Específicos

- Organizar os dados coletados em uma base de dados estruturada;
- Desenvolver funcionalidades que permitam a manipulação da base de dados;
- Desenvolver funcionalidades que permitam a geração de matrizes de um modo e dois modos para a Análise de Redes Sociais.

## <span id="page-14-3"></span>1.3 Organização do Trabalho

Este trabalho é composto por seis capítulos organizados da seguinte forma:

- Capítulo 1: Introdução do trabalho com breve descrição do tema.
- Capítulo 2: Apresentação de fatos da história do cinema nacional e definição dos conceitos relacionados à Análise de Redes Sociais que serão necessários para entendimento do trabalho.
- Capítulo 3: Definição das tecnologias e ferramentas utilizadas durante o processo de desenvolvimento da aplicação.
- Cap´ıtulo 4: Abordagem da metodologia aplicada para desenvolvimento do trabalho como um todo.
- Capítulo 5: Apresentação do sistema desenvolvido.
- Capítulo 6: Conclusão e considerações sobre trabalhos futuros.

## <span id="page-15-0"></span>2 REFERENCIAL TEÓRICO

Este capítulo apresenta um breve apanhado sobre história do cinema nacional e organização da indústria do cinema no Brasil. Serão apresentados também alguns dos principais conceitos da analise de redes sociais, considerados relevantes para o entendimento deste trabalho ´ como um todo.

## <span id="page-15-1"></span>2.1 História da Cinematografia Brasileira

De acordo com [VIANY](#page-45-0) [\(1987](#page-45-0) apud [VASCONCELOS; MATOS,](#page-45-1) [2012\)](#page-45-1), o primeiro registro do cinema nacional aconteceu na cidade do Rio de Janeiro, no dia 08 de julho de 1896, onde uma maquina de origem francesa chamada "Omniographo" foi utilizada para realizar a ´ exibição da primeira sessão cinematográfica no país. Segundo [Gomes](#page-43-0) [\(1980\)](#page-43-0), o cinema não chegou antes ao Brasil, devido ao receio que os viajantes estrangeiros tinham em relação às doenças endêmicas presentes nos verões daquela época. Desta forma, as novidades cinematográficas eram apresentadas ao Brasil no inverno, considerada uma estação mais saudável para os viajantes.

A chegada do cinema no Brasil foi marcada pela participação fundamental de imigrantes. O italiano Paschoal Segreto inaugurou o Salão das Novidades Paris, no Rio de Janeiro, em 31 de julho de 1897, esta foi a primeira sala de projeção cinematográfica do país.[\(VASCONCELOS; MATOS,](#page-45-1) [2012\)](#page-45-1). Em 1898, Afonso Segreto produziu o que pudesse ser considerada a primeira película filmada no Brasil, uma tomada da Baía de Guanabara, a bordo do navio francês "Brésil". ([FINGUERUT,](#page-42-3) [1986](#page-42-3) apud [VASCONCELOS; MATOS,](#page-45-1) [2012\)](#page-45-1). Entretanto, ha controversas, pois pesquisas indicam que Maxixe, de Vitor de Maio foi filmado ´ em 1897. [\(SIMIS,](#page-44-1) [1996\)](#page-44-1).

No período de 1896 a 1906, o cinema itinerante que produzia filmes curtos, simples e baratos predominou no cenário do cinema nacional. O ritmo de desenvolvimento do comércio do cinema era considerado lento. Poucas eram as opções de distribuição, uma vez que o Brasil enfrentava problemas relacionados ao fornecimento de energia elétrica em diversas regiões do país.[\(VASCONCELOS; MATOS,](#page-45-1) [2012\)](#page-45-1). Contudo, em 1907, com a utilização de energia produzida pela usina Ribeirão das Lages, houve aumento do número de salas de exibição no Rio de Janeiro. [\(GOMES,](#page-43-0) [1980\)](#page-43-0).

De acordo com [Earp e Sroulevich](#page-42-4) [\(2009\)](#page-42-4), a história do cinema nacional a partir da década de 1970 pode ser dividida em três períodos: a Era de Ouro(1971-87), os Anos de Chumbo (1988-95) e a Retomada (após 1996), tendo como indicador de cada período o número de filmes nacionais produzidos. Durante a Era de Ouro, o regime militar criou a Embrafilme (Empresa Brasileira de Filmes), responsável pela produção e sucesso do cinema nacional. Com o decl´ınio da Embrafilme durante o governo Collor, o cinema nacional deixou de ser apoiado pelo Estado e começou a sofrer com os reflexos desta mudança, sendo este período caracterizado como Os Anos de Chumbo. [\(EARP; SROULEVICH,](#page-42-4) [2009\)](#page-42-4). A Retomada foi caracterizada pela recuperação da produção do cinema nacional a partir da implantação das leis de incentivo à produção, onde o papel do Estado é substituído pela participação direta das empresas, através de incentivos fiscais.[\(VASCONCELOS; MATOS,](#page-45-1) [2012\)](#page-45-1).

Para viabilizar o investimento da indústria, o governo brasileiro possui políticas de incentivo. Por exemplo: a Lei do Audiovisual foi criada em 1993, esta é caracterizada como uma política de subsídio do Estado e indústria cinematográfica, dentre outras. ([EARP; SROULEVICH,](#page-42-4) [2009\)](#page-42-4).

De acordo com [KLOTZEL](#page-43-1) [\(2006\)](#page-43-1), a Ancine (Agência Nacional do Cinema) é a agência reguladora do cinema nacional. Desta forma, cabe a Ancine executar a política de fomento ao cinema, realizar a fiscalização do cumprimento da legislação neste setor, aplicar multas e sanções, aprovar e controlar a execução de projetos de produção, distribuição e exibição, assim como os projetos de infraestrutura, coordenar a participação do governo na indústria cinematográfica, dentre outras competências. Sobretudo, o papel do Estado, através da Ancine, é incentivar a participação das empresas e selecionar os projetos de obra, porém cabe as empresas decidirem investir ou não em um projeto. Sendo assim, os produtores são os responsáveis pela captura de recursos no mercado.[\(MICHEL; AVELLAR,](#page-44-2) [2014\)](#page-44-2).

## <span id="page-16-0"></span>2.2 Organização da Indústria do Cinema Nacional

A indústria cinematográfica, assim como a fonográfica e editorial são exemplos de indústrias culturais, em outras palavras, indústrias que reproduzem bens artístico-culturais.[\(MICHE](#page-43-2)L; [AVELLAR,](#page-43-2) [2012\)](#page-43-2). Segundo [KLOTZEL](#page-43-1) [\(2006\)](#page-43-1), o cinema é uma atividade industrial que produz conteúdo cultural, onde a subjetividade da criação artística está em harmônia com o objetivismo da indústria

Por possuir entidades, onde são firmados contratos entre empregados e empregadores, a atividade econômica que representa o cinema é caracterizada como indústria. A cadeia produtiva da indústria cinematográfica é composta por diversos tipos de empresas, entretanto, as produtoras, distribuidoras e exibidoras são consideradas os pilares da cadeia de produção. ([MICHEL;](#page-43-2) [AVELLAR,](#page-43-2) [2012\)](#page-43-2).

## <span id="page-16-1"></span>2.2.1 Produção

A produção é composta por empresas responsáveis pela elaboração e desenvolvimento dos filmes. É papel das empresas produtoras a definição do roteiro, contratação de equipe técnica, captação de recursos necessários para atender as atividades planejadas, desde a definição da distribuidora até a fase em que o filme se encontra em seu formato final para comercialização.([EARP; SOUZA,](#page-42-5) [2010\)](#page-42-5). De acordo com [Gorgulho](#page-43-3) *et al.* [\(2009\)](#page-43-3), este segmento é o de maior risco na cadeia, uma vez que a remuneração decorre do lucro obtido após os abatimentos feitos por distribuidores e exibidores, ou seja, a produção é o último segmento a ser remunerado. Os principais representantes deste segmento são produtoras nacionais que atuam em parceria com empresas de comunicação e distribuição ou realizam produção independente.

## <span id="page-17-0"></span>2.2.2 Distribuição

A distribuição é composta por empresas que estabelecem a ligação entre as produtoras e exibidoras, ela é responsável pela obtenção dos direitos de comercialização do produtor, impressão e distribuição de cópias fiscais, marketing e divulgação. Este segmento é dominado por empresas consideradas majors como Sony, Paramount e Warner. Contudo, existem tambem´ distribuidores nacionais de destaque como Copacabana Filmes e Rio Filmes, dentre outros. [\(SILVA; LOPES; MUNIZ,](#page-44-3) [2013\)](#page-44-3).

## <span id="page-17-1"></span>2.2.3 Exibição

A exibição é composta por empresas que fornecem as janelas de exibição. É responsabilidade destas empresas o investimento em infraestrutura e equipamentos, a projeção de filmes em janelas de exibição, sendo estas, salas de cinema, home video, TVs aberta e por assinatura, internet e novas mídias. Os principais representantes deste segmento são as empresas que possuem salas de projeção, como por exemplo, Cinemark e empresas detentoras da TV aberta e fechada. [\(SILVA; LOPES; MUNIZ,](#page-44-3) [2013\)](#page-44-3).

Uma vez realizado um apanhado geral sobre a história do cinema nacional e como esta indústria é organizada, as próximas secões serão destinadas ao entendimento da Análise de Redes Sociais.

## <span id="page-17-2"></span>2.3 Principais Conceitos Relacionados a Análise de Rede Social

Em 1766, surgiu o primeiro conceito que faz referência ao conceito de rede, onde o matematico Leonhard Euler, na tentativa de resolver o problema da travessia da cidade de ´ Königsberg, desenhou uma rede de ligações através de sete pontes. Com intuito de analisar os caminhos possíveis, Euler representou as cidades como pontos interligados por linhas.

O conceito de grafos teve sua primeira referência em 1878. ([SYLVESTER,](#page-45-2) [1878\)](#page-45-2). Entretanto, a primeira publicação sobre a teoria dos grafos foi realizada em 1936 pelo autor Dénes Kőnig. ([TUTTE,](#page-45-3) [2001\)](#page-45-3). De acordo com a teoria de grafos, um grafo é formado por um grupo de objetos interligados entre si. Em grafos, os objetos são conhecidos como vértices enquanto as ligações que representam as relações existentes entre os objetos são denominadas arestas. Segundo [Oliveira e Gama](#page-44-4) [\(2010\)](#page-44-4), um grafo G é representado como G=(V(G), A(G)), com conjuntos de vértices  $V(G)$  e  $A(G)$  arestas, não vazios. Grafos podem possuir ligações direcionadas ou não direcionadas, dependendo do modelo que o mesmo representa. As ligações existentes em um grafo também podem ter um peso associado, este peso caracteriza a força de uma ligação e desta forma, os grafos podem ser definidos como pesados ou não pesados. [\(OLIVEIRA; GAMA,](#page-44-4) [2010\)](#page-44-4).

Um grafo G pode ser representado de três formas, sendo elas, matriz de adjacência, matriz de incidência e tabela de adjacência. A matriz de adjacência é quadrada. Os valores que compõem a matriz representam as ligações entre os nós, sendo o valor 0 para ausência de ligação, o valor 1 para existência de ligação e outros valores para o caso de grafos pesados. Em uma matriz de adjacência, a diagonal representa a ligações dos nós com eles mesmos, essas ligações são denominadas laços. Trata-se de uma matriz simétrica para grafos não direcionados. ([OLIVEIRA;](#page-44-4) [GAMA,](#page-44-4) [2010\)](#page-44-4). A tabela [1](#page-18-0) mostra a representação de uma matriz de adjacência. A matriz de incidência, considerada uma outra representação para um grafo, como mostra a tabela [2,](#page-18-1) indica a incidência de um nó em uma aresta, sendo o valor 0 para ausência de incidência, o valor 1 para existência de incidência e outros valores para o caso de grafos pesados. ([NEWMAN,](#page-44-5) [2003\)](#page-44-5).

Tabela 1 – Matriz de Adjacência

<span id="page-18-0"></span>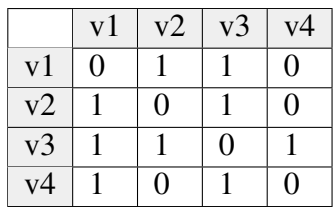

#### Tabela 2 – Matriz de Incidencia ˆ

<span id="page-18-1"></span>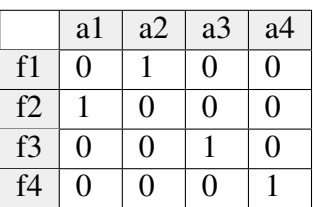

A lista de adjacência é utilizada para representar grafos direcionados, indicando a direção das ligações. ([OLIVEIRA; GAMA,](#page-44-4) [2010\)](#page-44-4). A tabela [3](#page-18-2) exemplifica tais ligações direcionadas entre vértices de uma rede.

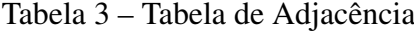

<span id="page-18-2"></span>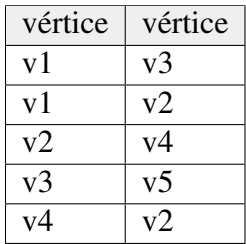

<span id="page-18-3"></span>2.3.1 Rede de um modo

A rede de um modo representa ligações entre atores (nós) de um mesmo conjunto. (TOMAÉL; MARTELETO, [2013\)](#page-45-4). Segundo [Borgatti](#page-42-6) [\(2009\)](#page-42-6), uma matriz é definida como uma rede de um modo se as linhas e colunas fazem referência a um conjunto de entidades similares.

Neste trabalho, é possível tratar duas matrizes de um modo, sendo elas: Ator(linha) por Ator(coluna) e Filme(linha) por Filme(coluna).

## <span id="page-18-4"></span>2.3.2 Rede de dois modos

De acordo com [Borgatti](#page-42-6) [\(2009\)](#page-42-6), uma matriz em duas dimensões é definida como rede de dois modos se representa através das linhas e colunas, grupos de diferentes entidades. A rede de dois modos é também conhecida como rede de afiliação ou redes bipartidas, neste tipo de rede cada ator está ligado a uma entidade e cada entidade está ligado a um ator. ([WASSERMAN;](#page-45-5) [FAUST,](#page-45-5) [1994\)](#page-45-5). Essas redes são de um tipo particular, com dois conjuntos diferentes de nós, e laços existentes apenas entre nós pertencentes a conjuntos diferentes. Geralmente, é feita uma distinção entre os dois conjuntos de nós, com base em qual conjunto é considerado mais responsável pela criação da ligação. ([BORGATTI,](#page-42-6) [2009\)](#page-42-6).

Neste trabalho, a matriz de dois modos analisa duas entidades denominadas atores e filmes.

#### <span id="page-19-0"></span>2.3.3 Tipos de Rede

De acordo com [Newman](#page-44-5) [\(2003\)](#page-44-5), as redes podem ser categorizadas como redes sociais, redes de informação, redes tecnológicas ou redes biológicas.

[Rozenshtein](#page-44-6) *et al.* [\(2014\)](#page-44-6) salienta que uma rede social modela as interações entre os indivíduos. Segundo [Wasserman e Faust](#page-45-5) [\(1994\)](#page-45-5), as interações entre os indivíduos de uma rede podem ser caracterizadas por um ou mais tipos específicos de interdependência, tais como amizade, parentesco, interesse comum, troca financeira, afinidade, relações sexuais ou relações de crenças, conhecimento ou prestígio. Assim como os grafos, uma rede social é constituída por um conjunto de nós (vértices ou atores) e seus laços (arestas ou ligações) que conectam pares de nós.([BORGATTI,](#page-42-6) [2009\)](#page-42-6).

Como exemplo de uma rede de informação ou rede de conhecimento, tem-se a rede de citações entre documentos acadêmicos, onde os nós são os documentos acadêmicos e as ligações são as citações entre documentos. Este tipo de rede é caracterizada como acíclica, pois documentos só podem referenciar documentos passados. Entretanto, quando analisado o exemplo da *World Wide Web*, tem-se um modelo cíclico, pois as páginas *web* fazem referências cruzadas entre si. [\(OLIVEIRA; GAMA,](#page-44-4) [2010\)](#page-44-4).

As redes tecnológicas são redes criadas para a distribuição de recursos, mercadorias ou produtos. Os exemplos mais comuns de redes tecnológicas são as redes de computadores, redes elétricas, redes ferroviárias. ([OLIVEIRA; GAMA,](#page-44-4) [2010\)](#page-44-4).

Por fim, tem-se as redes biológicas, estas se referem a processos biológicos, como por exemplo as redes neurais, as interações físicas entre proteínas e as relações metabólicas de uma célula. ([OLIVEIRA; GAMA,](#page-44-4) [2010\)](#page-44-4).

#### <span id="page-19-1"></span>2.3.4 Modelos de Redes

[Guerreiro](#page-43-4) [\(2012\)](#page-43-4) salienta que além do estudo matemático de redes, é possível analisar uma rede através de sua topologia. Os dois modelos mais comuns para esta análise são o modelo de pequeno mundo e o grafo aleatório. O modelo de pequeno mundo é uma rede que possui um número elevado de agrupamentos e grande proximidade entre os elementos. [Newman](#page-44-5) [\(2003\)](#page-44-5) define que neste modelo a comunicação é possível através de um pequeno número de ligações embora a maioria dos nós não sejam vizinhos entre si. Em relação ao grafo aleatório, este tem

como característica a colocação aleatória de ligações com uma probabilidade associada entre um número fixo de nós. ([NEWMAN,](#page-44-5) [2003\)](#page-44-5).

## <span id="page-20-0"></span>2.3.5 Análise de Redes Sociais

A Análise de Redes Sociais (ARS) é uma metodologia de estudo de redes sociais que tem como foco a análise do mapeamento e descrição das ligações estabelecidas entre os indivíduos e entidades de uma rede. (TOMAÉL; MARTELETO, [2013\)](#page-45-4). [Breiger](#page-42-2) [\(2004\)](#page-42-2) define a Análise de Redes Sociais como a investigação disciplinada sobre a padronização das relações entre os atores sociais, bem como a padronização das relações entre os atores em diferentes níveis de análise (como pessoas e grupos). De acordo com [Nascimento](#page-44-7) [\(2017\)](#page-44-7), a metodologia ARS encontra-se fundamentada nas redes sociais, que por sua vez tiveram os principais contemplações nos estudos da Sociologia, Antropologia e Psicologia. Para [Meneghelli](#page-43-5) [\(2010\)](#page-43-5), a ARS e uma ´ ferramenta baseada nas redes sociais que agrega fundamentos sociológicos e matemáticos para criar grafos, viabilizar a analise de dados, utilizando medidas que combinadas com software, ´ concretizam os relacionamentos sociais, seus laços e interações.

[Bastos e Santos](#page-42-7) [\(2007\)](#page-42-7) salientam que os estudos de ARS resumem-se em quatro tópicos que são: a utilização de métodos estatísticos, a evolução dos software que possibilitam a visualização das redes, as informações mais concisas na coleta de dados, o progresso dos métodos de análise de dados longos.

De acordo com [Cross e Parker](#page-42-8) [\(2004\)](#page-42-8), a metodologia ARS possui etapas de aplicação definidas para tratamento de redes pequenas, onde a primeira etapa é a identificação e delimitação do escopo do grupo. Em seguida, por meio de questionários, é coletado o grau de relacionamento dos elementos do grupo. Posteriormente, é realizada a análise das ligações existentes no grupo e dos papéis de cada elemento. Por fim, os resultados são apresentados com base no diagnóstico do grupo analisado.

Na metodologia ARS, os dados são cruzados e visualizados através de software para ARS, sendo que para a maioria destes sistemas, a entrada de dados acontece por meio de uma matriz de adjacência, quando se trata de uma rede de um modo, que por sua vez converte informações tabuladas para o formato de matrizes. (GUIMARÃES; MELO, [2005\)](#page-43-6). Segundo [Ferreira, Alvares e Martins](#page-42-9)  $(2016)$ , algumas representações gráficas contam com recursos analíticos que combinam dados coletados e métricas para revelar as relações, fluxos e comunicações que possibilitam análises qualitativas.

Dentre os benefícios da aplicação da ARS, [Cross e Parker](#page-42-8) [\(2004\)](#page-42-8) apontam alguns pontos almejados na aplicação da técnica no contexto organizacional, sendo eles: integrar a rede de pessoas que participam de processos de negócios de uma organização, identificar os indivíduos centralizadores de informação da rede e incentivar a disseminação de informações entre seus pares, identificar e reter profissionais críticos, identificar fragilidades da rede para conhecimentos críticos, identificar comunidades de prática em potencial, melhorar a atuação e colaboração dos atores.

## <span id="page-21-1"></span>2.3.6 Métricas de Análise de Redes Sociais

Segundo [Guerreiro](#page-43-4) [\(2012\)](#page-43-4), o principal objetivo da análise de uma rede é identificar e compreender o comportamento que a originou. Para tal são utilizadas métricas e medidas determinadas pelo campo da Estatística. [Oliveira e Gama](#page-44-4) [\(2010\)](#page-44-4) definem que estas medidas são determinadas de acordo com o tipo de análise a ser feita, sendo possível realizar a análise a nível de um nó ou a análise a nível da rede. [Cross e Parker](#page-42-8) [\(2004\)](#page-42-8) também sugeriram que as métricas fossem divididas em dois conjuntos: métricas para um único nó na rede e métricas para subgrupos na rede, como apresentado na figura [1.](#page-21-0)

|                       | Métricas para um único nó                                                                                  |                                                                                                    |
|-----------------------|----------------------------------------------------------------------------------------------------|----------------------------------------------------------------------------------------------------|
| <b>Métrica</b>        | <b>Descrição</b>                                                                                           | <b>Cálculo</b>                                                                                                    |
| In-degree centrality  | É o número de setas que<br>entram em um nó.                                                                | Somatório das setas que entram no nó.                                                                                                    |
| Out-degree centrality | É o número de setas que<br>saem de um nó.                                                                  | Somatório das setas que saem do nó.                                                                                                    |
| <b>Betweenness</b>    | Permite medir o grau de<br>quanto um nó particular está<br>entre os vários outros nós da<br>rede.          | Número de vezes que o nó aparece<br>como caminho entre todos os nós,<br>dividido pelo número de caminhos<br>existentes entre todos os nós. |
| <b>Closeness</b>      | É um indicador de quando<br>está<br>nó<br>no<br>menor<br>um<br>caminho entre outros vários<br>nós da rede. | É o somatório da distância entre um<br>determinado nó para com todos os<br>outros da rede.                                                 |
|                       | Métricas para subgrupos na rede                                                                            |                                                                                                    |
| Density               | É o número de conexões<br>existentes pelo número de<br>conexões possíveis.                                 | Número<br>conexões<br>de<br>existentes<br>dividido pelo número de conexões<br>possíveis.                                                   |
| Reciprocidade         | Indica a proporção<br>de<br>conexões recíprocas.                                                           | de conexões bidirecionais<br>Número<br>dividido pelo número total de conexões.                                                             |
| Coesão                | É o menor caminho médio<br>entre cada para de nós da<br>rede.                                              | É o somatório dos tamanhos dos<br>menores caminhos entre todos os nós<br>da rede dividido pelo número de<br>caminhos.                      |

<span id="page-21-0"></span>Figura 1 – Métricas para Nó Único e para Subgrupos

Fonte: [\(CROSS; PARKER,](#page-42-8) [2004\)](#page-42-8)

As medidas a nível dos nós evidenciam a relevância de um nó dentro da rede, possibilitando a identificação dos elementos mais influentes ou importantes da rede. Desta forma, a centralidade ou prestígio de um nó na rede são foco desta análise. Entretanto, as medidas a nível da rede revelam características da estrutura da rede e do comportamento que a gerou. [\(OLIVEIRA; GAMA,](#page-44-4) [2010\)](#page-44-4).

## <span id="page-23-0"></span>3 TECNOLOGIAS UTILIZADAS

O presente capítulo apresenta as ferramentas utilizadas no desenvolvimento deste trabalho. O projeto foi desenvolvido na linguagem de programação Java, baseada na *API JavaFX*, no ambiente integrado de desenvolvimento NetBeans, que possui integração com a ferramenta de criação de interface de usuário interativa, o *JavaFX Scene Builder*. A modelagem de banco de dados foi realizada no brModelo e os dados tratados no projeto foram manipulados por SQL, através do sistema gerenciador de banco de dados PostgreSQL. Devido as características da aplicação, fez-se necessário o uso de threads. Por fim, o código do projeto foi controlado pelo Git e armazenado no Github.

## <span id="page-23-1"></span>3.1 bRModelo

O brModelo é uma ferramenta gratuita de código aberto direcionada ao ensino de modelagem de banco de dados relacionais. [\(CANDIDO,](#page-42-10) [2018\)](#page-42-10). Desenvolvida em 2005 por alunos da Universidade Federal de Santa Catarina e do Centro Universitário de Várzea Grande como trabalho de conclusão de curso, o brModelo possibilita a modelagem relacional nos níveis conceitual e lógico.

Trata-se de uma aplicação independente que oferece funcionalidades para mo-delagem conceitual e lógica seguindo a notação proposta por [CHEN](#page-42-11) [\(1976\)](#page-42-11) e agregando implementações dos principais conceitos defendidos e publicados por [HEUSER](#page-43-7) [\(1998\)](#page-43-7).

#### <span id="page-23-2"></span>3.2 SQL

*SQL (Structured Query Language)* e uma linguagem de consulta estruturada criada ´ para manipular dados em sistemas de gerenciamento de banco de dados relacionais (SGBD). [\(OPPEL; SHELDON,](#page-44-8) [2009\)](#page-44-8). Idealizada pela IBM em 1970, a SQL é constituída por duas linguagens: DDL e DML.

[Oppel e Sheldon](#page-44-8) [\(2009\)](#page-44-8) define a *DDL (Data Definition Language)* como sendo uma linguagem de definição de dados, responsável pela manipulação de tabelas e índices, permitindo a criar, alterar, renomear e deletar estas estruturas. As instruções básicas da DDL são: CREATE, *ALTER, RENAME e DROP.*

A *DML (Data Manipulation Language)* é a linguagem de manipulação de dados, utilizada para inserir, selecionar, alterar e deletar dados. As instruções básicas da DML são: *INSERT INTO, SELECT, UPDATE e DELETE.* [\(OPPEL; SHELDON,](#page-44-8) [2009\)](#page-44-8).

#### <span id="page-24-0"></span>3.3 PostgreSQL

PostgreSQL é um poderoso sistema de gerenciamento de banco de dados objetorelacional com mais de 15 anos de constante desenvolvimento. É um sistema de gerenciamento de banco de dados (SGBD), que utiliza a linguagem de consulta estruturada SQL para gerenciar bancos de dados relacionais.

Trata-se de um SGBD que funciona na maioria dos sistemas operacionais, incluindo *Linux, Windows e macOS*. Ele também possui interfaces de programação para diferentes linguagens, tais como: *C/C++, Java, .Net, Perl, Python, Ruby, Tcl, ODBC*, dentre outras.

Por prover funcionalidades que normalmente estão presentes em SGBDs comerciais, desenvolvidos por grandes empresas, o PostgreSQL e considerado por muitos o melhor SGBD ´ de código aberto do mundo. ([PostgreSQL,](#page-44-9) [2017\)](#page-44-9).

#### <span id="page-24-1"></span>3.4 Java

No início dos anos noventa, James Gosling, Patrick Naughton, Chris Warth, Ed Frank e Mike Sheridan em uma pesquisa corporativa da *Sun Microsystems*, conceberam a linguagem de programação Java. Herdeira dos pontos fortes do C e C++, Java foi inicialmente chamada de Oak, e em 1995 renomeada para o nome atual. A motivação para sua criação partiu da necessidade de uma linguagem independente de plataforma, que pudesse ser utilizada para criação de software que incorporasse uma variedade de dispositivos eletrônicos. A princípio, a criação do Java não teve como foco a Internet, entretanto, com o tempo, em paralelo com a explosão do *World Wide Web*, os detalhes do Java foram sendo descobertos e alinhados a necessidade tecnológica do mercado. [\(Java Fundamentals,](#page-43-8) [2013\)](#page-43-8).

A linguagem de programação Java é uma linguagem orientada a objetos, concorrente, baseada em classes, fortemente tipada e com diversas aplicações. Diferente das linguagens convencionais, a linguagem Java é compilada para um código intermediário, conhecido como "*bytecode*" e este é executado pela máquina virtual (JVM). ([Oracle,](#page-44-10) [2018\)](#page-44-10).

Para o desenvolvimento de software em Java é preciso instalar o Kit de Desenvolvimento Java, conhecido como JDK, e para a execução de uma aplicação é utilizado o Ambiente de Tempo de Execução Java JRE.

O JDK, abreviação para Java Development Kit, é um pacote disponibilizado pela Oracle que objetiva distribuir os recursos necessários para codificar aplicações Java, esses recursos são: compilador, bibliotecas da linguagem e o JRE.

JRE ou *Java Runtime Environment*, é a ferramenta utilizada para executar as aplicações da plataforma Java. Também disponibilizada pela Oracle, a ferramenta é composta por um conjunto de bibliotecas e pela uma Máquina Virtual Java, conhecida como JVM. Entretanto, o JRE não é um ambiente de desenvolvimento Java, pois não possui as ferramentas necessárias para tal.

A *Java Virtual Machine* (JVM) é um componente tanto do JRE quanto do JDK. Responsável pela portabilidade dos códigos Java, a JVM garante a independência entre as

plataformas da linguagem, pois atua entre o sistema operacional e a aplicação. Dessa forma, o desenvolvedor pode codificar em Java sem se importar com o sistema operacional, desde que, nele exista uma JVM instalada.

Os programas em Java são compostos por classes. Estas classes contém blocos de código chamados de métodos. Por sua vez, um método é responsável por realizar tarefas e retornar informações que alimentam o programa. Em Java, um conjunto de classes que atendam um determinado contexto é chamado de Biblioteca. As Bibliotecas de classes do Java também são conhecidas como *Java APIs (Applications Programming Interfaces* - Interfaces de programas aplicativos). [\(DEITEL,](#page-42-12) [2003\)](#page-42-12).

## <span id="page-25-0"></span>3.4.1 JavaFX

JavaFX é uma biblioteca Java que consiste em classes e *interfaces* que são escritas em código Java nativo, em outras palavras, o JavaFX é uma API Java que pode referenciar qualquer biblioteca Java. Seu diferencial consiste no conjunto de gráficos e pacotes de mídia que permite aos desenvolvedores projetar, criar, testar, depurar e implantar aplicativos que operam consistentemente em diversas plataformas. [\(PAWLAN,](#page-44-11) [2013\)](#page-44-11).

As aplicações desenvolvidas em JavaFX podem ser graficamente customizadas, sendo possível tratar a interface de usuário em arquivos FXML, aparência e estilo em arquivos CSS, e a lógica da aplicação em arquivos de código Java. A *interface* de uma aplicação JavaFX também pode ser desenvolvida de maneira interativa, a partir da integração de uma ferramenta chamada *JavaFX Scene Builder* ao ambiente de desenvolvimento.

## <span id="page-25-1"></span>3.4.1.1 JavaFX Scene Builder

O *JavaFX Scene Builder* é uma ferramenta utilizada para a criação de *interface* do usuário (UI), sem a necessidade de codificação manual, pois os elementos da aplicação são arrastados e arranjados na tela pelo desenvolvedor, de forma rápida, simples e interativa. Enquanto o desenvolvedor cria a UI da aplicação, um arquivo FXML correspondente é gerado no projeto, contendo todo codigo da interface. ´

#### <span id="page-25-2"></span>3.4.2 Threads

De acordo com [Birrell](#page-42-13) [\(1989\)](#page-42-13), uma *Thread* é definida como um único fluxo sequencial de controle onde, para cada *Thread*, há um ponto único de execução dentro de um programa. Em outras palavras, quando uma aplicação possui múltiplas *threads*, isso significa que cada ponto de execução é uma tarefa do programa que está sendo executada de forma concorrente.

Conhecido também como *Multithreading* ou Multiescalonamento, este recurso não é parte de todas as linguagens de programação. Dentre as linguagens de programação existentes, o Java permite que o programador especifique quais trechos do código atribuídos a *threads* podem ser executados simultaneamente com outras *threads*. [\(DEITEL,](#page-42-12) [2003\)](#page-42-12).

#### <span id="page-26-0"></span>3.5 Netbeans

O NetBeans é um ambiente de desenvolvimento integrado *(IDE - Integrated development environment*), gratuito e de código aberto. Desenvolvida em Java, a IDE é multiplataforma, podendo ser executada em qualquer sistema operacional que possua a máquina virtual Java instalada. O Netbeans pode ser utilizado por desenvolvedores de diversas linguagens de programação, tais como *Java, Php, C/C++, JavaScript, Groovy, Ruby*, entre outras. [\(NetBeans,](#page-44-12) [2018\)](#page-44-12).

Iniciado em 1996 por dois estudantes tchecos, o projeto Netbeans foi incorporado pela *Sun Microsystems* em 1999 e posteriormente, em 2010, subsidiada pela Oracle. Seu codigo ´ fonte foi disponibilizado nos anos 2000, tornando-se um projeto *OpenSource*.

A IDE possui uma documentação vasta e bem organizada, também fornece uma base sólida para a criação de projetos e módulos, o que facilita o processo de desenvolvimento, pois auxilia os programadores a escrever, compilar, debugar e instalar aplicações. Sendo importante ressaltar que a IDE além de oferecer ferramentas para o desenvolvimento de aplicações *desktop*, oferece também ferramentas para desenvolvimento de aplicações Web e dispositivos móveis. Por fim, o NetBeans conta com suporte e integração de ferramentas de criação de interfaces gráficas.

## <span id="page-26-1"></span>3.6 Git e Github

Git é um sistema livre e de código aberto para controle de versão de arquivos, sejam eles individuais ou colaborativos, pequenos ou grandes. Com este sistema é possível manter controle sobre o projeto em desenvolvimento, permitindo a recuperação de versões anteriores de forma simples e rápida, e também possibilitando a colaboração de uma ou mais pessoas no projeto, de forma distribuída. [\(GitHub,](#page-43-9) [2018\)](#page-43-9).

#### <span id="page-27-0"></span>4 METODOLOGIA

Neste capítulo serão descritas as etapas do processo de desenvolvimento da aplicação, desde a organização dos dados até o levantamento de requisitos. Trata-se de uma metodologia própria que não segue o modelo tradicional ou ágil de desenvolvimento de software, pois o cenário abordado tem como foco o apoio a pesquisa. Entretanto, serão apresentados alguns diagramas presentes nos métodos tradicionais, com intuito de facilitar a compreensão do trabalho desenvolvido.

## <span id="page-27-1"></span>4.1 Escopo da Aplicação

A aplicação funcionará em ambiente *desktop* com conexão a base de dados local.

#### <span id="page-27-2"></span>4.2 Organização dos dados coletados

A base de dados tratada neste trabalho ja havia sido previamente definida e continha ´ os dados em uma planilha no formato .csv. Inicialmente, o arquivo contava com aproximadamente cinquenta colunas. A consulta e visualização dos dados era praticamente inviável, uma vez que, o alto volume de dados dificultava a manipulação da base. Além das dificuldades encontradas para manipular os dados, havia também a repetição dos dados, devido ao estilo de organização dos mesmos. Neste sentido, a primeira etapa do processo de desenvolvimento da aplicação foi a conversão desta base para um modelo relacional, onde o mesmo pudesse ser manipulado através de um SGBD, com o uso de SQL.

No primeiro momento, uma modelagem lógica da base de dados foi desenvolvida. A partir do entendimento da modelagem, foram sendo criados os *scripts* SQL, responsáveis por migrar, normalizar e relacionar os dados em uma nova estrutura. Os dados da planilha .csv foram importados para uma tabela do banco de dados que continha todas as colunas da planilha. Em paralelo, foram criadas as tabelas obtidas com a modelagem lógica. Uma vez que os dados foram migrados para uma tabela do banco de dados, os *scripts* responsáveis pela organização dos dados nas tabelas do modelo relacional foram executados.

#### <span id="page-27-3"></span>4.3 Organização do Banco de Dados

#### <span id="page-27-4"></span>4.3.1 Descrição das Tabelas

A seguir serão definidas as tabelas da base de dados com breve especificação de cada uma.

• Filmes: Tabela responsavel por armazenar os registros de filmes. Cada registro possui os ´ seguintes atributos: identificação do filme, título, ano, salas, renda, público e UF.

- Atores: Tabela responsavel por armazenar os registros de atores. Cada registro possui os ´ seguintes atributos: identificação do ator e nome.
- Papeis: Tabela responsavel por armazenar os registros que classificam um ator. Cada ´ registro possui os seguintes atributos: identificação do papel do ator e nome do papel.
- Papel: Tabela responsável por armazenar os registros que representam a relação entre um filme, um ator e seu papel naquele filme. Os papéis que um ator pode assumir em um filme são: ator, diretor, produtor, roteirista, diretor de arte, diretor de foto, editor e produtor executivo. Esta tabela possui os seguintes campos: identificação do ator, identificação do filme e identificação do papel do ator naquele filme.

#### <span id="page-28-0"></span>4.3.2 Modelo Lógico

Segundo [Teorey](#page-45-6) *et al.* [\(2006\)](#page-45-6), o desenho lógico de um banco de dados relacional é um esquema global, um diagrama de modelo de dados conceitual que mostra todos os dados e seus relacionamentos. Desta forma, a partir deste modelo devem ser criadas as tabelas do banco de dados.

O modelo lógico pode ser desenvolvido utilizando a notação entidade-relacionamento ou a notação *UML (Unified Modeling Language)*. O modelo lógico deste trabalho foi elaborado com base na notação entidade-relacionamento, como mostra a figura [2.](#page-29-0)

O modelo lógico elaborado apresenta quatro tabelas onde, três delas se relacionam, resultando na tabela Papel. A tabela Papel, centralizada na figura 1, contém as chaves primárias das tabelas: Filmes, Atores e Papeis. A combinação destas chaves formam uma nova chave única que especifica o papel de um ator em um filme, sendo que, um ator pode assumir mais de um papel em um filme. A tabela Atores armazena os nomes de todos os atores da base, independente dos papéis que este ator venha assumir em um determinado filme. Sendo assim, faz-se necessário a criação de uma tabela que armazene todas os registros de papéis para um ator, sendo elas: ator, diretor, produtor, roteirista, diretor de arte, diretor de foto, editor e produtor executivo. Por fim, a tabela Filmes armazena os dados dos filmes.

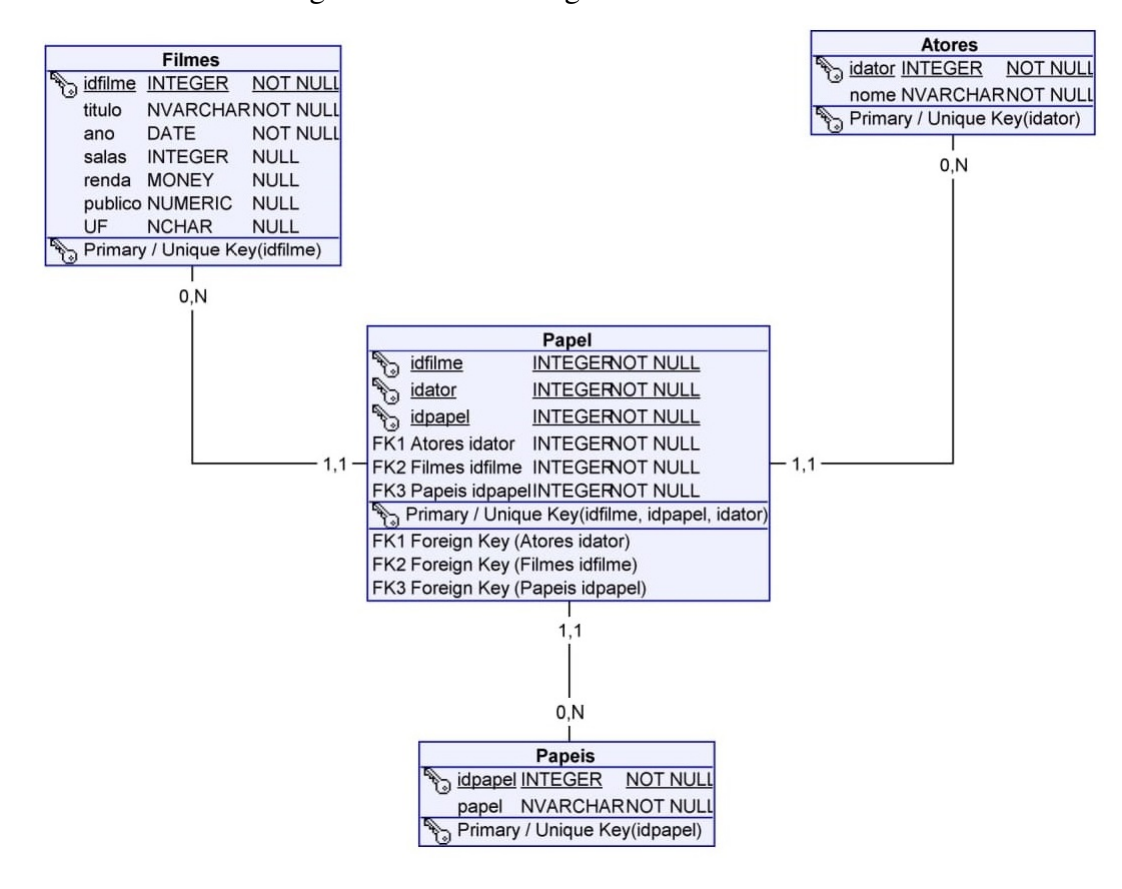

<span id="page-29-0"></span>Figura 2 – Modelo Lógico da Base de Dados

Fonte: Próprio autor.

#### <span id="page-29-1"></span>4.4 Levantamento de Requisitos

A identificação e definição das características de uma aplicação é uma etapa fundamental para um processo de desenvolvimento de sucesso. Nesta etapa são definidos os requisitos funcionais e não funcionais de um sistema.

De acordo com [SOMMERVILLE](#page-45-7) [\(2011\)](#page-45-7), requisitos funcionais representam especificações de serviços que um sistema deve oferecer ao usuário, assim como a definição dos comportamentos que o sistema deve assumir em determinadas situações.

Por outro lado, os requisitos não funcionais de um sistema englobam as características do sistema, como por exemplo: desempenho, disponibilidade e restrições do processo de desenvolvimento. De um modo geral, eles especificam o sistema como um todo. [\(SOMMER-](#page-45-7)[VILLE,](#page-45-7) [2011\)](#page-45-7).

Assim, foi feito o levantamento dos requisitos funcionais e não funcionais da aplicação, definindo as características requeridas para atender as necessidades do projeto. A seguir, na tabela [4](#page-30-0) são apresentados os requisitos funcionais e na tabela [5](#page-30-1) os requisitos não funcionais.

| <b>Identificador</b> | Descrição do Requisito      |
|----------------------|-----------------------------|
| $F-1$                | Consultar dados de um filme |
| $F-2$                | Consultar filmes por ator   |
| $F-3$                | Consultar atores por filme  |
| $F-4$                | Cadastrar novo filme        |
| $F-5$                | Alterar dados de um filme   |
| $F-6$                | Gerar rede de um modo       |
| $F-7$                | Gerar rede de dois modos    |

<span id="page-30-0"></span>Tabela 4 – Requisitos Funcionais.

<span id="page-30-1"></span>Tabela 5 – Requisitos Não Funcionais.

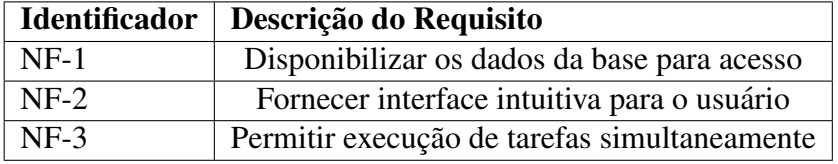

#### <span id="page-31-1"></span>4.5 Modelagem

#### <span id="page-31-2"></span>4.5.1 Diagrama de Casos de Uso

De acordo com [Larman](#page-43-10) [\(2002\)](#page-43-10), o diagrama de casos de uso é utilizado para representar as funcionalidades de um sistema, seus atores e as interações existentes neste ambiente. Em outras palavras, em um diagrama de casos de uso, os atores, sendo eles usuarios ou sistemas ´ externos, interagem com o sistema e cada caso de uso ilustra um requisito funcional que o sistema possui.

Como a construção de um diagrama de casos de uso simplifica a descrição e a compreensão dos requisitos funcionais de um sistema, a figura [3](#page-31-0) mostra o diagrama elaborado neste trabalho.

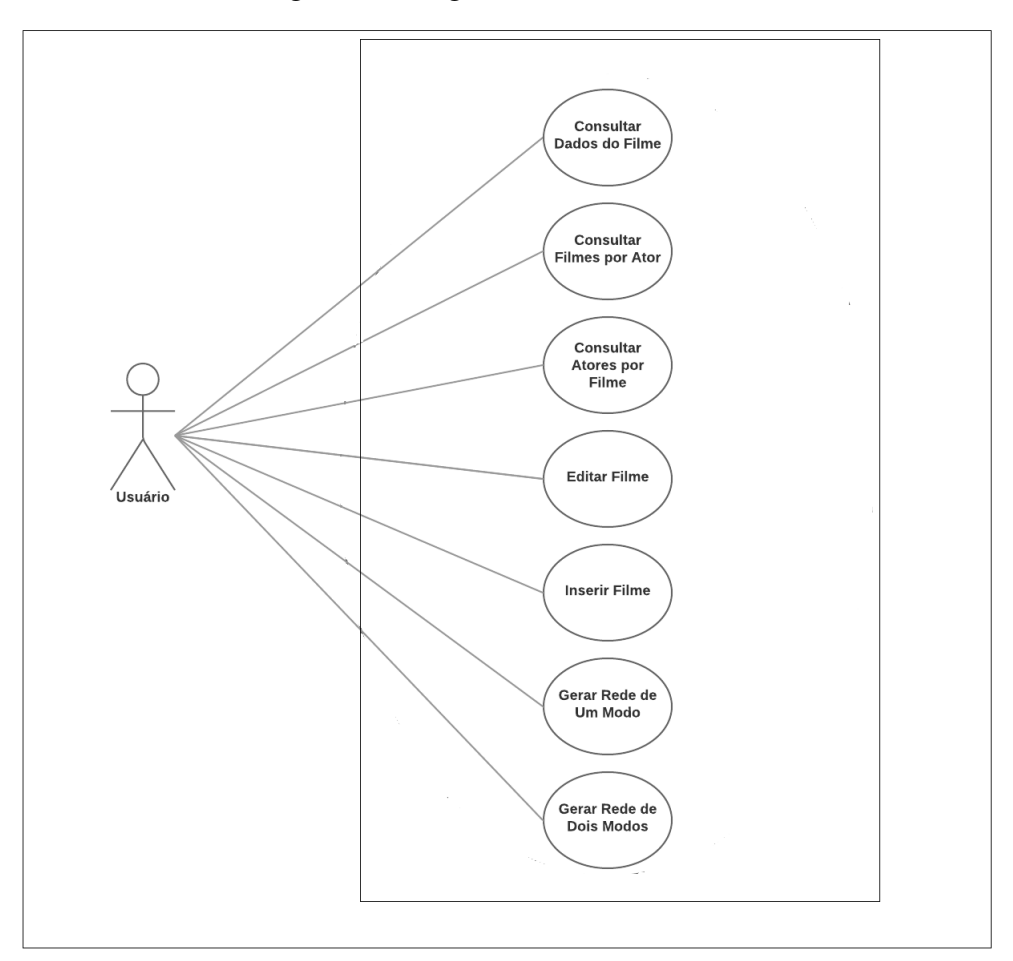

<span id="page-31-0"></span>Figura 3 – Diagrama de Casos de Uso

Fonte: Próprio autor.

O diagrama de casos de uso é uma representação completa das possibilidades de uso do sistema e seus atores. O quadrante interno, onde estão inseridos os balões equivale ao escopo do sistema. Já o quadrante externo engloba todo o cenário, contendo usuário e sistema. Neste cenário há um único ator (usuário) interagindo com o sistema e sete funcionalidades (balões) disponíveis para interação.

## <span id="page-32-1"></span>5 SISTEMA DESENVOLVIDO

Este capítulo contempla o resultado final do projeto. Sendo assim, serão apresentadas as telas da aplicação seguidas de uma explicação sobre como utilizá-las, bem como a descrição do conteúdo presente em cada tela.

#### <span id="page-32-2"></span>5.1 Telas da Aplicação

A aplicação possui sete telas, onde cada tela trata uma funcionalidade. Foram criadas duas telas para geração de redes, três telas de consulta de dados, uma tela para edição de dados e uma tela para cadastro de dados.

## <span id="page-32-3"></span>5.1.1 Tela de Geração de Rede de Dois Modos

Uma rede de dois modos considera as ligações existentes entre atores e eventos, conforme mencionado no capítulo 2 deste trabalho. A figura [4](#page-32-0) apresenta a tela onde é configurada a geração da rede de dois modos.

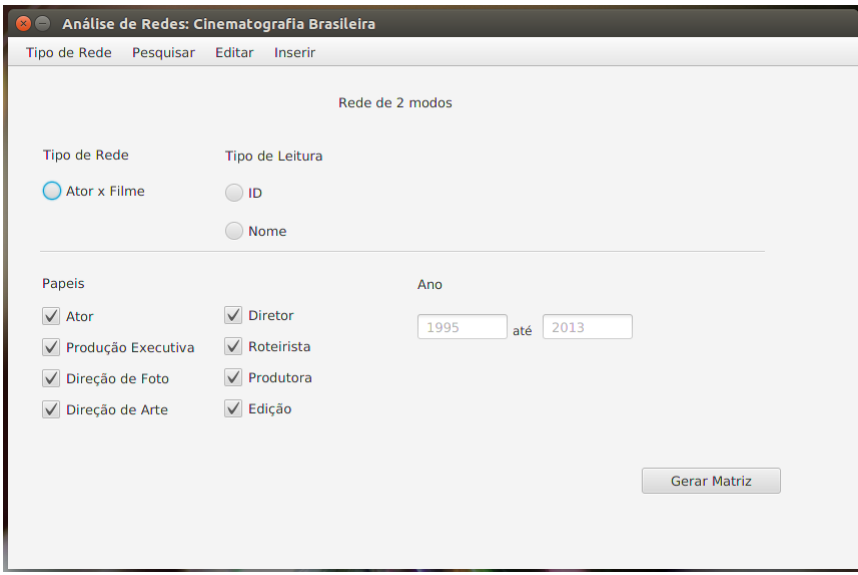

<span id="page-32-0"></span>Figura 4 – Rede de Dois Modos

Fonte: Próprio autor.

Para gerar uma rede de dois modos, o usuário deverá clicar no menu Tipo de Rede, escolher a opção Rede de Dois Modos, configurar a rede e clicar no botão Gerar Matriz. A primeira configuração diz respeito ao tipo de rede que o usuário deseja gerar, sendo possível apenas a opção Ator x Filme. Este tipo de rede considera a participação de atores em filmes. Na configuração Tipo de Leitura, o usuário escolhe como a primeira linha e a primeira coluna da rede serão exibidas, sendo possível a exibição por ID ou nome do filme e ator. O perfil desta rede, por definição, é binário, ou seja, o preenchimento da rede considera 0 a não participação de um ator em um filme e 1 a participação de um ator em um filme. Na configuração de Papéis, por definição, todos os atores e seus papéis são analisados em uma geração de rede, porém, se o usuário deseja especificar os papéis que farão parte da comparação, ele deverá desmarcar os papéis indesejados. Na configuração de Ano, o usuário poderá definir o intervalo de tempo que engloba os filmes que deseja analisar. Por definição, o intervalo corresponde aos anos dos registros do filme mais antigo e do filme mais recente, cadastrados na base.

A figura [5](#page-33-0) apresenta uma amostra de um arquivo gerado na tela de Rede de Dois Modos onde, nome foi o tipo de leitura escolhido, todos os papeis foram selecionados e o ´ intervalo determinado engloba filmes criados entre 1995 e 1998. Na primeira coluna do arquivo estão listados os nomes dos filmes analisados e na primeira linha, os nomes dos atores combinado com a sigla que especifica o papel desde ator na análise.

|                  | A                                | B        |   | D                                                                                                    | F        | е | G |
|------------------|----------------------------------|----------|---|----------------------------------------------------------------------------------------------------|----------|---|---|
|                  |                                  |          |   | TULE PEAKE-DA WALMOR CHAGAS-A DJALMA LIMONGI BATISTA-R MURILO BENICIO-A HELVECIO RATTON-D FLAVIO MIGLIACCIO-A |          |   |   |
| $\overline{2}$   | A OSTRA E O VENTO                | n        | n |                                                                                                    | n        |   |   |
| 3                | <b>ANAHY DE LAS MISIONES</b>     |          |   |                                                                                                    |          |   |   |
| $\overline{4}$   | <b>BAILE PERFUMADO</b>           | n        |   |                                                                                                    |          |   |   |
|                  | <b>BUENA SORTE</b>               |          |   |                                                                                                    |          |   |   |
| 6                | <b>ED MORT</b>                   |          |   |                                                                                                    |          |   |   |
| $\overline{7}$   | <b>GUERRA DE CANUDOS</b>         |          |   |                                                                                                    |          |   |   |
| 8                | <b>LUA DE OUTUBRO</b>            |          |   |                                                                                                    |          |   |   |
| 9                | <b>MIRAMAR</b>                   |          |   |                                                                                                    |          |   |   |
| 10 <sup>°</sup>  | NAVALHA NA CARNE                 |          |   |                                                                                                    |          |   |   |
| 11               | O AMOR ESTA NO AR                |          |   |                                                                                                    |          |   |   |
|                  | 12 O CANGACEIRO                  |          |   |                                                                                                    |          |   |   |
|                  | 13   O HOMEM NU                  |          |   |                                                                                                    |          |   |   |
|                  | 14   O NOVICO REBELDE            |          |   |                                                                                                    |          |   |   |
|                  | 15 A GRANDE NOITADA              |          |   |                                                                                                    |          |   |   |
|                  | 16 ACAO ENTRE AMIGOS             |          |   |                                                                                                    |          |   |   |
| 17 <sup>17</sup> | <b>ALO</b>                       |          |   |                                                                                                    |          |   |   |
| 18               | <b>AMORE CIA</b>                 |          |   |                                                                                                    |          |   |   |
| 19               | <b>AMORES</b>                    |          |   |                                                                                                    |          |   |   |
|                  | 20 BELLA DONNA                   |          |   |                                                                                                    |          |   |   |
|                  | 21 BOCAGE - O TRIUNFO DO AMOR    |          |   |                                                                                                    |          |   |   |
|                  | 22 BOLEIROS                      |          |   |                                                                                                    |          |   |   |
|                  | 23 CENTRAL DO BRASIL             | n        |   |                                                                                                    |          |   |   |
|                  | 24 CINDERELA BAHIANA             | n        |   |                                                                                                    |          |   |   |
| 25               | <b>COMO SER SOLTEIRO</b>         | $\Omega$ |   |                                                                                                    | n        |   |   |
|                  | 26 CORACAO ILUMINADO             | n        | n | $\Omega$                                                                                                    | $\Omega$ | n | n |
| $27 -$           | FOR ALL - O TRAMPOLIM DA VITORIA | $\Omega$ | n | n                                                                                                    | $\Omega$ | n | n |

<span id="page-33-0"></span>Figura 5 – Arquivo de Saída da Rede de Dois Modos

#### <span id="page-34-1"></span>5.1.2 Tela de Geração de Rede de Um Modo

Uma rede de um modo retrata as ligações existentes entre atores, conforme men-cionado no capítulo 2 deste trabalho. A figura [6](#page-34-0) apresenta a tela para geração da rede de um modo. Esta rede é representada por uma matriz de adjacência, onde as linhas (i) e colunas (j) representam filmes ou atores. Para cada célula i, j da matriz, o valor 1 pode ser assumido se os atores i,j já participaram de algum filme e 0, caso contrário.

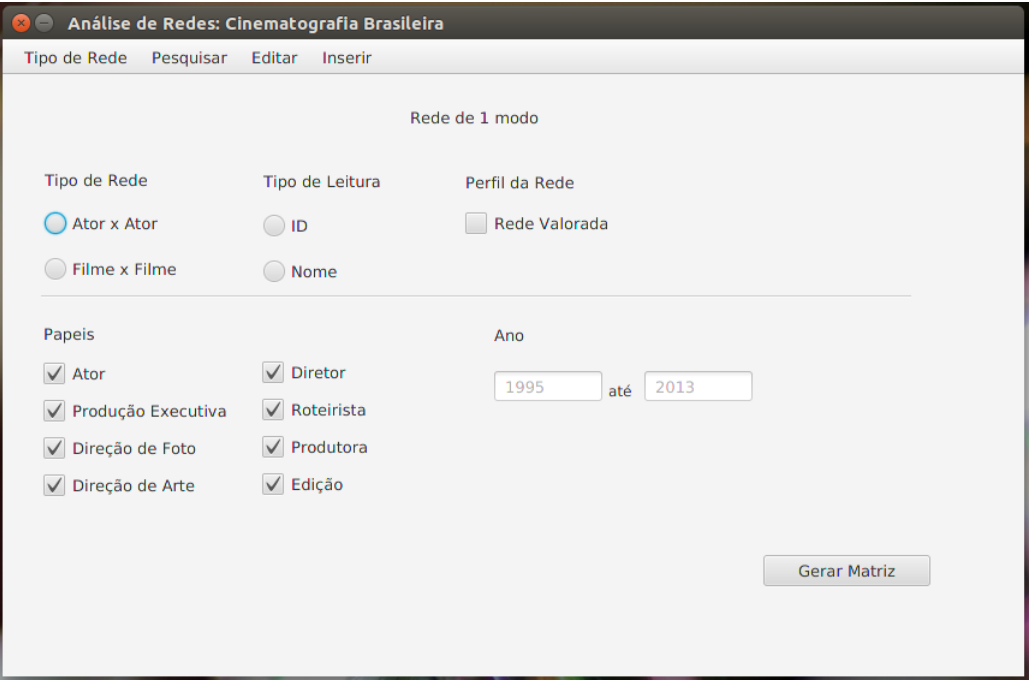

<span id="page-34-0"></span>Figura 6 – Rede de Um Modo

Fonte: Próprio autor.

Para gerar uma rede de um modo, o usuário deverá clicar no menu Tipo de Rede, escolher a opcão Rede de Um Modo, configurar a rede e clicar no botão Gerar Matriz. A primeira configuração diz respeito ao tipo de rede que o usuário deseja gerar, sendo possível escolher o tipo Ator x Ator ou Filme x Filme. Quando o usuario opta pelo tipo Ator x Ator, a rede ´ considera os filmes em que os atores atuaram, ou seja, considera-se que dois atores possuem uma ligação na rede se participaram de um mesmo filme. Quando o usuário escolhe o tipo Filme X Filme, considera-se que dois filmes possuem ligação na rede se possuem atores em comum. Na configuração Tipo de Leitura, o usuário escolhe como a primeira linha e primeira coluna da rede serão exibidas, sendo possível a exibição por ID ou nome, do filme ou ator, dependendo do tipo de rede que foi selecionado. A configuração Perfil de Rede permite que o usuário defina se o preenchimento da rede será binário ou valorado. Quando selecionada a opção valorada, a matriz é preenchida da seguinte forma: o elemento  $(i,j)$  da matriz é igual 0 se o ator i e o ator j não participam de nenhum filme em conjunto. Caso contrário, o elemento (i,j) da matriz é igual ao número de filmes que os atores participam em conjunto. Em rede de um modo do tipo Filme x Filme, o elemento (i,j) da matriz recebe valor 0, caso o filme i e o filme j não tenham

atores em comum. Caso contrário, o elemento (i,j) recebe o número de atores que os filmes i e j tem em comum. Quando a opção valorado não é selecionado, o preenchimento das matrizes é realizado em função da existência (1) ou não existência (o) de ligações entre os elementos (i,j) analisados. Na configuração de Papéis, por definição, todos os atores e seus papéis são analisados em uma geração de rede, porém, se o usuário deseja especificar os papéis que farão parte da rede, ele deverá desmarcar os papéis indesejados. Na configuração de Ano, o usuário poderá definir o intervalo de tempo que engloba os filmes que deseja analisar. Por definição, o intervalo corresponde aos anos dos registros do filme mais antigo e do filme mais recente cadastrados na base.

A figura [7](#page-35-0) apresenta uma amostra de um arquivo gerado na tela de Rede de Um Modo, onde foi determinado o tipo de rede Ator x Ator, a opção nome como tipo de leitura, todos os papeis foram selecionados e o intervalo determinado englobou todos os filmes criados ´ entre 1995 e 1996. A opção valorada não foi marcada. Na primeira coluna e na primeira linha do arquivo estão listados os nomes dos atores combinados com a sigla que especifica o papel desde ator.

| B<br>$\mathsf{A}$<br>D<br>E<br>F<br>G<br>C<br>ERIC MARTIN-E UGO GIORGETTI-D WALMOR CHAGAS-A CARLITO CONTINI-DA CYRUS NOWRASTECH-R LUDMILA DAYER-A MURILO BENICIO-A<br><b>ERIC MARTIN - E</b><br>$\mathbf 0$<br>$\mathcal{P}$<br>$\Omega$<br>$\Omega$<br>$\Omega$<br>$\Omega$<br>$\Omega$<br>0<br><b>UGO GIORGETTI - D</b><br>$\Omega$<br><b>WALMOR CHAGAS - A</b><br>$\Omega$<br>$\Omega$<br>4<br>0<br><b>CARLITO CONTINI - DA</b><br>$\Omega$<br>n<br>0<br><b>CYRUS NOWRASTECH - R</b><br>$\Omega$<br>6.<br>n<br>0<br>LUDMILA DAYER - A<br>$\Omega$<br><b>MURILO BENICIO - A</b><br>8<br>$\Omega$<br><b>HELVECIO RATTON - D</b><br>9<br>0<br>10 YURIKA YAMASAKI - DA<br>0<br>11 ADRIAN COOPER - DA<br>0<br>12 CARLOS ALBERTO WATANABE - PE<br>0<br>JOSE TADEU RIBEIRO - F<br>13 <sup>1</sup> |   |
|----------------------------------------------------------------------------------------------------|---|
|                                                                                                    | н |
|                                                                                                    |   |
|                                                                                                    |   |
|                                                                                                    |   |
|                                                                                                    |   |
|                                                                                                    |   |
|                                                                                                    |   |
|                                                                                                    |   |
|                                                                                                    |   |
|                                                                                                    |   |
|                                                                                                    |   |
|                                                                                                    |   |
|                                                                                                    |   |
|                                                                                                    |   |
| $\mathbf 0$<br>14 FELIPE PINHEIRO - A                                                                                                    |   |
| 0<br><b>SERGIO BIANCHI - R</b><br>15                                                                                                    |   |
| 16 RYAN MASSEY - A<br>O                                                                                                    |   |
| <b>JOSE MAYER - A</b><br>O<br>17                                                                                                    |   |
| JOFFRE RODRIGUES - P<br>18                                                                                                    |   |
| $\mathbf 0$<br>19 FLAVIO FERREIRA - F<br>n<br>$\Omega$                                                                                                    |   |
| 0<br><b>CRISTINA AMARAL - E</b><br>20<br>n                                                                                                    |   |
| O<br>21 LIA RENHA - DA<br>n                                                                                                    |   |
| $\Omega$<br>22   SEVERINO DADA - E<br>n                                                                                                    |   |
| O<br>23 EMILIANO RIBEIRO - D                                                                                                    |   |
| $\Omega$<br>24 ALEXANDRE PATERNOST - A<br>$\Omega$<br>$\Omega$<br>O<br>n<br>n                                                                                                    |   |
| $\Omega$<br>NONATO ESTRELA - F<br>n<br>$\Omega$<br>25<br>$\Omega$<br>n                                                                                                    |   |
| 26 DANIELA THOMAS - R<br>n<br>n<br>n<br>n                                                                                                    |   |
| <b>WALTER LIMA JR - D</b><br>$\Omega$<br>$\Omega$<br>n<br>$\Omega$<br>n                                                                                                    |   |

<span id="page-35-0"></span>Figura 7 – Arquivo de Saída da Rede de Um Modo

## <span id="page-36-1"></span>5.1.3 Tela de Consulta dos Dados de um Filme

Um registro de filme possui dados como: título, ano, renda, salas, UF e público. Na figura [8](#page-36-0) e apresentada a tela para consulta dos dados de um filme. Para realizar essa consulta, ´ o usuário deverá clicar no menu Pesquisar e em seguida escolher a opção Dados do Filme. No campo filme é digitado o nome do filme e, ao clicar no botão Pesquisar, dados como nome, ano de lançamento do filme, número de salas de cinema em que ele foi exibido, público que o filme atingiu, renda e estado onde o filme foi produzido são exibidos.

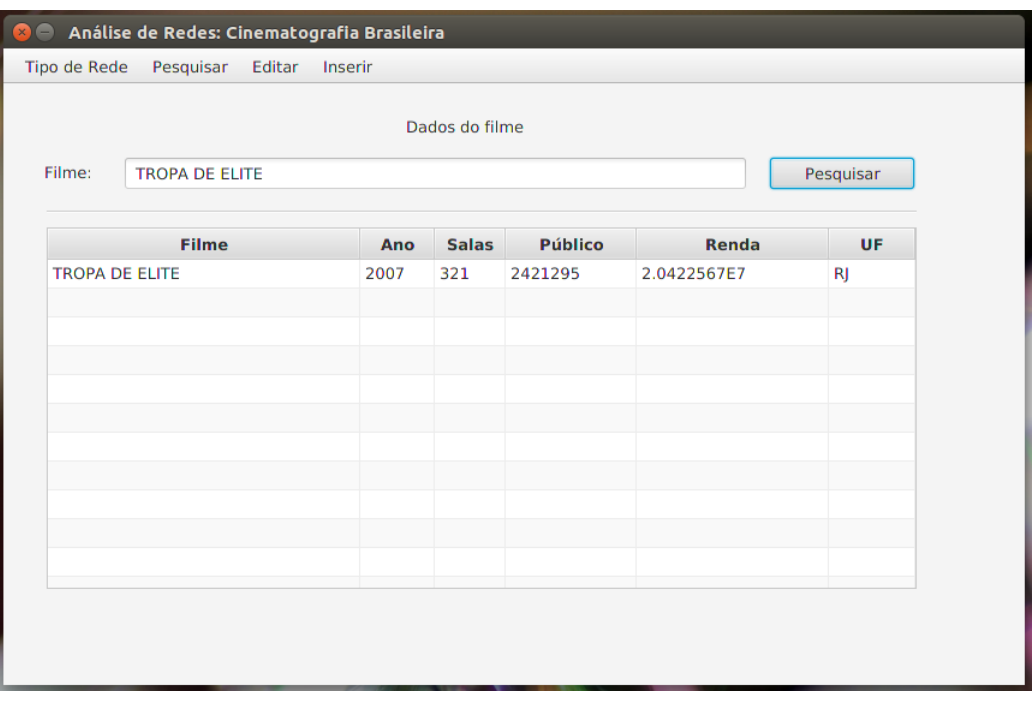

<span id="page-36-0"></span>Figura 8 – Consulta dos Dados de um Filme

## <span id="page-37-1"></span>5.1.4 Tecla de Consulta de Atores por Filme

Um filme possui diversos atores e cada ator pode assumir um ou mais papeis em um ´ filme. Para realizar a busca de atores por filme, o usuário deverá clicar no menu Pesquisar e em seguida escolher a opção Atores por Filme. Na figura [9](#page-37-0) é apresentada a tela de consulta de atores que atuaram em um determinado filme. No campo filme é digitado o nome do filme e, ao clicar no botão Pesquisar, aparecerá a listagem de atores do filme. Para cada registro serão apresentados dados como nome do ator, o papel que ele teve naquele filme e a sigla correspondente ao papel.

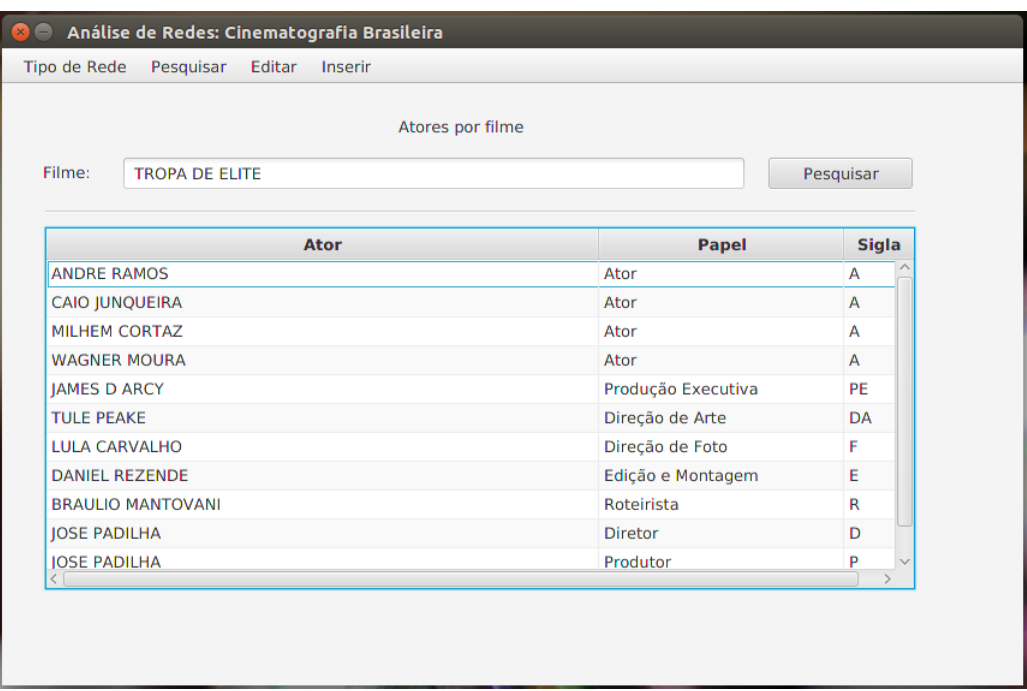

<span id="page-37-0"></span>Figura 9 – Consulta de Atores por Filme

## <span id="page-38-1"></span>5.1.5 Tela de Consulta de Filmes por Ator

Um ator pode participar de vários filmes. Para realizar a consulta de filmes que um ator atuou, o usuário deverá clicar no menu Pesquisar e em seguida escolher a opção Eventos por Ator. Na figura [10](#page-38-0) é apresentada a tela de consulta de filmes em que um ator já atuou. No campo ator é digitado o nome do ator e, ao clicar no botão Pesquisar, será apresentada a listagem dos filmes. Os dados dos filmes serão exibidos no resultado da busca.

|                                           |                            |      | Eventos por ator |                |                |           |
|-------------------------------------------|----------------------------|------|------------------|----------------|----------------|-----------|
| Pesquisar<br>Ator:<br><b>WAGNER MOURA</b> |                            |      |                  |                |                |           |
|                                           | <b>Filme</b>               | Ano  | <b>Salas</b>     | <b>Público</b> | <b>Renda</b>   | <b>UF</b> |
| O PAI O                                   |                            | 2007 | 100              | 397075         | 3172654.0      | <b>RI</b> |
|                                           | <b>DEUS E BRASILEIRO</b>   | 2003 | 162              | 1635212        | 1.0655438E7    | <b>RI</b> |
|                                           | O HOMEM DO FUTURO          | 2011 | 291              | 1211083        | 1.149881E7     | <b>RI</b> |
|                                           | <b>SERRA PELADA</b>        | 2013 | 332              | 405609         | 4219132.0      | SP/RJ/R.  |
| <b>ROMANCE</b>                            |                            | 2008 | 88               | 307273         | 2034230.0      | <b>RJ</b> |
|                                           | <b>TROPA DE ELITE 2</b>    | 2010 | 763              | 11146723       | 1.0346115374E8 | <b>RI</b> |
|                                           | SANEAMENTO BASICO, O FILME | 2007 | 58               | 190656         | 1472475.0      | <b>RS</b> |
|                                           | <b>CIDADE BAIXA</b>        | 2005 | 31               | 128134         | 1021626.0      | <b>RI</b> |
| A BUSCA                                   |                            | 2013 | 162              | 352914         | 3686889.75     | SP/RI     |
|                                           | O CAMINHO DAS NUVENS       | 2003 | 73               | 214830         | 1705750.0      | <b>RI</b> |
| <b>VIPS</b>                               |                            | 2011 | 180              | 593855         | 5881648.0      | <b>SP</b> |
|                                           |                            |      |                  |                |                |           |

<span id="page-38-0"></span>Figura 10 – Consulta de Filmes por Ator

## <span id="page-39-1"></span>5.1.6 Tela de Alteração de Dados de um Filme

A aplicação oferece a opção de edição dos dados de um filme. Para acessar esta tela, o usuário deverá clicar no menu Editar. Na figura [11](#page-39-0) é apresentada a tela de alteração de dados de um filme. No campo filme é digitado o nome do filme e, ao clicar no botão Pesquisar, a tela carregará todos os campos do filme. Os campos em branco indicam que não há dados cadastrados. Para realizar a edição, o usuário deverá clicar no campo que deseja alterar ou incluir um dado, editar ou inserir a informação e clicar no botão Salvar.

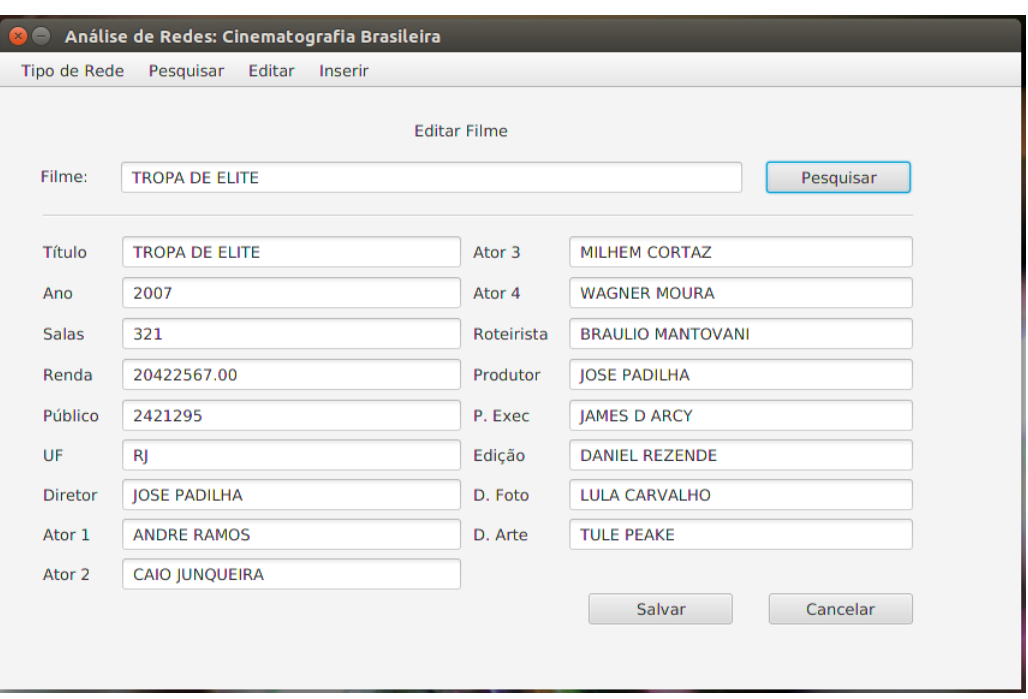

<span id="page-39-0"></span>Figura 11 – Alterar Dados de um Filme

Fonte: Próprio autor.

## <span id="page-40-1"></span>5.1.7 Tela de Cadastro de Filme

A aplicação oferece a opção de cadastro de filme. Para realizar o cadastro de filme, o usuário deverá clicar no menu Inserir, digitar os dados do filme e clicar no botão Salvar. A figura [12](#page-40-0) apresenta a tela de cadastro de um filme. Esta tela possui todos os campos que podem ser cadastrados em um registro de filme. Estes campos são: título do filme, ano de lançamento, número de salas, renda, público, UF de gravação, nome do diretor, nome dos atores principais, roteirista, produtor, produtor executivo, responsável pela edição, diretor de fotografia e diretor de arte.

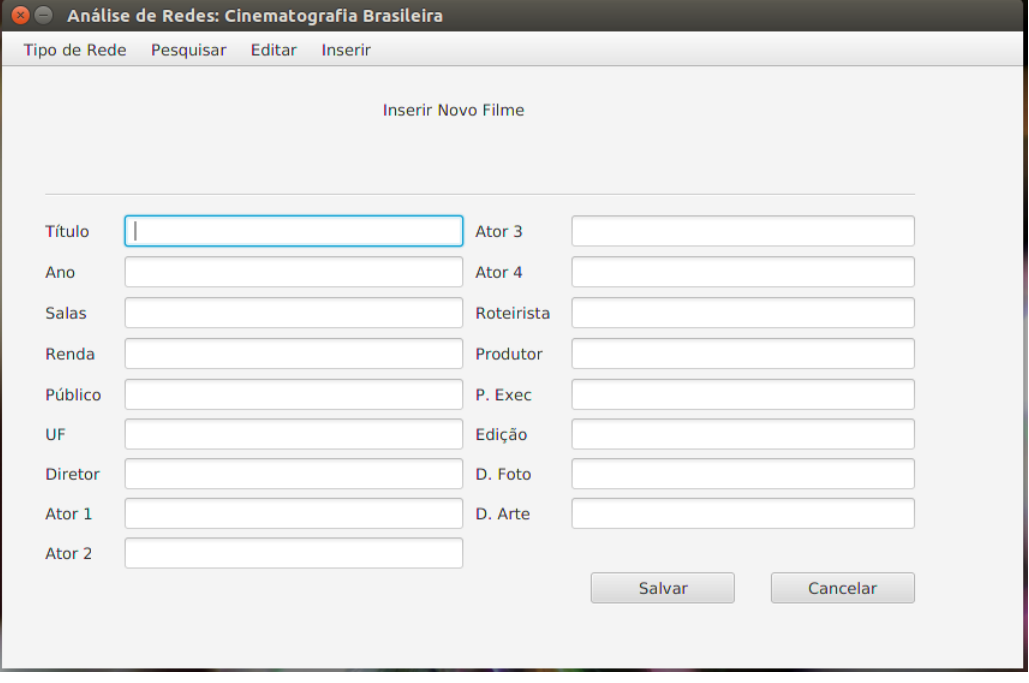

<span id="page-40-0"></span>Figura 12 – Cadastro de Filme

Fonte: Próprio autor.

## <span id="page-41-0"></span>6 CONCLUSAO˜

Este trabalho apresenta um estudo sobre ARS e das ferramentas utilizadas para desenvolvimento de um sistema para auxiliar a manipulação dos dados para futura análise de redes sociais da indústria de cinema brasileira.

O sistema desenvolvido permite geração de grafos no formato de matriz de adjacência e matriz de incidência. Estes grafos serão utilizados em ferramentas específicas para análise de redes. As matrizes geradas pelo sistema são chamadas de matrizes de um modo e matrizes de dois modos, onde as matrizes de um modo podem ser valoradas ou binarias. ´

Além de gerar redes de um modo e dois modos, o sistema permite manipulação de dados. Esta manipulação compreende funcionalidades do sistema que permitem inserir, alterar e consultar os dados da base de dados.

O banco de dados construído é relacional, criado a partir da leitura de uma planilha que armazenava estes dados. Contudo, para que o banco seguisse o modelo lógico e pudesse ser considerado relacional, foram criados *scripts* SQL responsaveis por filtrar, relacionar os dados e ´ criar as tabelas que compõem a base.

Em relação ao processo de desenvolvimento da ferramenta, este não contou com a especificidade da metodologia tradicional ou com as diversas formas de operação da ágil, pois foi criado e aplicado um metodo dedicado ao contexto do projeto de pesquisa de acordo com o ´ desenvolvimento do mesmo. Entretanto, o método criado neste trabalho permitiu mesclar pontos separados de cada metodologia para formar algo exclusivo do cenário da pesquisa.

Por fim, como um ponto de melhoria para o trabalho, cabe ressaltar a possibilidade de transição do SGBD PostgreSQL para o SQLite, devido a praticidade, tamanho da ferramenta, facilidade de mobilidade e instalação. O SQLite é ideal para bases de dados não tão robustas e esta característica se aplica a base de dados deste trabalho.

Sendo assim, espera-se que a ferramenta desenvolvida possa auxiliar no estudo das redes sociais relacionadas ao cinema brasileiro.

## **REFERÊNCIAS**

<span id="page-42-1"></span><span id="page-42-0"></span>ANCINE - Agência Nacional do Cinema. Estudos da ANCINE apontam que o mercado audiovisual brasileiro segue crescendo. 2016. Acesso em: 14 Nov. 2017. Disponível em:  $\langle \frac{https://www.ancine.gov.br/pt-br/sala-imprensa/noticians/}{}$ [estudos-da-ancine-apontam-que-o-mercado-audiovisual-brasileiro-segue](https://www.ancine.gov.br/pt-br/sala-imprensa/noticias/estudos-da-ancine-apontam-que-o-mercado-audiovisual-brasileiro-segue)). Acesso em: 14 Nov. 2017.

<span id="page-42-7"></span>BASTOS, V. B.; SANTOS, M. V. Redes sociais informais e compartilhamento de significados sobre mudança organizacional. Revista de Administração de ..., 2007. ISSN 00347590.

<span id="page-42-13"></span>BIRRELL, A. D. An Introduction to Programming with Threads. 1989. Acesso em: 10 Dez. 2017. Disponível em:  $\langle$ <http://www.hpl.hp.com/techreports/Compaq-DEC/SRC-RR-35.pdf> $\rangle$ . Acesso em: 10 Dez. 2017.

<span id="page-42-6"></span>BORGATTI, S. Social Network Analysis, Two-Mode Concepts in. Computational Complexity: Theory, Techniques, and Applications, 2009.

<span id="page-42-2"></span>BREIGER, R. L. The Analysis of Social Networks. Handbook of Data Analysis, p. 505–526, 2004. ISSN 13873741.

<span id="page-42-10"></span>CANDIDO, C. H. brModelo 3.0. 2018. Acesso em: 10 Dez. 2017. Disponível em:  $\frac{\hbar \omega}{\hbar \omega}$ //www. [sis4.com/brModelo/](http://www.sis4.com/brModelo/)). Acesso em: 10 Dez. 2017.

<span id="page-42-11"></span>CHEN, P. P. The entity-relationship model – Toward a Unified View of Data. Massachusetts Institute of Technology, Cambridge, 1976. Acesso em: 10 Jan. 2018. Disponível em:  $\langle$ [https:](https://pdfs.semanticscholar.org/1348/1add6a6ce710af7004577ccb0ea7f92e887d.pdf) [//pdfs.semanticscholar.org/1348/1add6a6ce710af7004577ccb0ea7f92e887d.pdf](https://pdfs.semanticscholar.org/1348/1add6a6ce710af7004577ccb0ea7f92e887d.pdf)i. Acesso em: 10 Jan. 2018.

<span id="page-42-8"></span>CROSS, R.; PARKER, A. The Hidden Power of Social Networks. [S.l.: s.n.], 2004. ISBN 1591392705.

<span id="page-42-12"></span>DEITEL, H. M. Java, Como programar. Porto Alegre: Bookman, 2003.

<span id="page-42-5"></span>EARP, F. S.; SOUZA, R. G. INCENTIVADO A PRODUÇÃO DE "BLOCKBUSTERS" NO BRASIL. Instituto de Economia - UFRJ, Rio de Janeiro, 2010. Acesso em: 10 Jan. 2018. Disponível em:  $\langle$ [http://www.ie.ufrj.br/oldroot/hpp/intranet/pdfs/incentivando](http://www.ie.ufrj.br/oldroot/hpp/intranet/pdfs/incentivando_a_producao_de_blockbuster_nacionais.pdf)\_a\_producao\_de\_ blockbuster\_[nacionais.pdf](http://www.ie.ufrj.br/oldroot/hpp/intranet/pdfs/incentivando_a_producao_de_blockbuster_nacionais.pdf)). Acesso em: 10 Jan. 2018.

<span id="page-42-4"></span>EARP, F. S.; SROULEVICH, H. O mercado de cinema no brasil. Políticas culturais: reflexões e ações, Fundação Casa de Rui Barbosa, São Paulo, 2009. Acesso em: 10 Jan. 2018. Disponível em:  $\langle \frac{http://d3nv1jy4u7zmsc.cloudfront.net/wp-content/uploads/itau.pdf/001513.pdf \rangle$  $\langle \frac{http://d3nv1jy4u7zmsc.cloudfront.net/wp-content/uploads/itau.pdf/001513.pdf \rangle$  $\langle \frac{http://d3nv1jy4u7zmsc.cloudfront.net/wp-content/uploads/itau.pdf/001513.pdf \rangle$ . Acesso em: 10 Jan. 2018.

<span id="page-42-9"></span>FERREIRA, L. J. A.; ALVARES, L. M. A. d. R.; MARTINS, D. L. O conhecimento na perspectiva da construção social: as redes sociais e a gestão do conhecimento em ambientes organizacionais de bibliotecas. RDBCI: Revista Digital de Biblioteconomia e Ciência da Informação, 2016. ISSN 1678-765X.

<span id="page-42-3"></span>FINGUERUT, S. Cinema Brasileiro: 90 Anos. Fundação Roberto Marinho, 1986.

<span id="page-43-9"></span>GitHub. Built for developers. 2018. Acesso em: 10 Dez. 2017. Disponível em:  $\frac{\hbar}{\hbar}$ ://github. [com/](https://github.com/)). Acesso em: 10 Dez. 2017.

<span id="page-43-0"></span>GOMES, P. E. S. Cinema: Trajetória no Subdesenvolvimento. São Paulo: Paz e Terra, 1980. Acesso em: 10 Jan. 2018. Disponível em: ([http://www.](http://www.unirio.br/cch/filosofia/Members/pedro.rocha/textos-pensamento-social-brasileiro/paulo-emilio-cinema-trajetoria-no-subdesenvolvimento/view) [unirio.br/cch/filosofia/Members/pedro.rocha/textos-pensamento-social-brasileiro/](http://www.unirio.br/cch/filosofia/Members/pedro.rocha/textos-pensamento-social-brasileiro/paulo-emilio-cinema-trajetoria-no-subdesenvolvimento/view) [paulo-emilio-cinema-trajetoria-no-subdesenvolvimento/view](http://www.unirio.br/cch/filosofia/Members/pedro.rocha/textos-pensamento-social-brasileiro/paulo-emilio-cinema-trajetoria-no-subdesenvolvimento/view)). Acesso em: 10 Jan. 2018.

<span id="page-43-3"></span>GORGULHO, L. F.; GOLDENSTEIN, M.; ALEXANDRE, P. V. M.; MELLO, G. A. T. A economia da cultura, o BNDES e o desenvolvimento sustentável. **BNDES Setorial**, BNDES, Rio de Janeiro, 2009. Acesso em: 10 Jan. 2018. Disponível em:  $\langle$ [https://web.bndes.gov.br/bib/](https://web.bndes.gov.br/bib/jspui/handle/1408/1961)  $jspui/handle/1408/1961$ . Acesso em: 10 Jan. 2018.

<span id="page-43-4"></span>GUERREIRO, A. J. C. Análise de redes sociais: Aplicação a uma rede de clientes. Universidade do Porto, Porto, 2012. Acesso em: 11 Jun. 2018. Disponível em:  $\frac{\hbar}{\hbar}$ ://repositorio-aberto.up. [pt/bitstream/10216/6722/2/25136.pdf](https://repositorio-aberto.up.pt/bitstream/10216/6722/2/25136.pdf)). Acesso em: 11 Jun. 2018.

<span id="page-43-6"></span>GUIMARÃES, F.: MELO, E. Diagnóstico utilizando análise de redes sociais. Universidade Federal do Rio de Janeiro, Rio de Janeiro, 2005. Acesso em: 11 Jun. 2018. Disponível em: ([https://docplayer.com.br/](https://docplayer.com.br/2835982-Diagnostico-utilizando-analise-de-redes-sociais-francisco-jose-zamith-guimaraes-elisete-de-sousa-melo.html) [2835982-Diagnostico-utilizando-analise-de-redes-sociais-francisco-jose-zamith-guimaraes-elise](https://docplayer.com.br/2835982-Diagnostico-utilizando-analise-de-redes-sociais-francisco-jose-zamith-guimaraes-elisete-de-sousa-melo.html)te-de-sousa [html](https://docplayer.com.br/2835982-Diagnostico-utilizando-analise-de-redes-sociais-francisco-jose-zamith-guimaraes-elisete-de-sousa-melo.html)). Acesso em: 11 Jun. 2018.

<span id="page-43-7"></span>HEUSER, C. A. Projeto de Banco de Dados. Instituto de Informática UFRGS, Sagra, Cambridge, 1998. Acesso em: 11 Jun. 2018. Disponível em:  $\langle \frac{http://www.fernandozaidan.com.}{}$  $\langle \frac{http://www.fernandozaidan.com.}{}$  $\langle \frac{http://www.fernandozaidan.com.}{}$ [br/pit-grad/Diversos/Livros](http://www.fernandozaidan.com.br/pit-grad/Diversos/Livros_Disciplinas/Projeto_de_Banco_de_Dados_-_Carlos_Alberto_Heuser.pdf) Disciplinas/Projeto de Banco de Dados - Carlos Alberto Heuser.  $pdf\$  $pdf\$ . Acesso em: 11 Jun. 2018.

<span id="page-43-8"></span>Java Fundamentals. Java: A beginner's Guide: Java Fundamentals. 2013. Acesso em: 10 Dez. 2017. Disponível em:  $\frac{\hbar \omega}{\hbar \omega}$ /www.oracle.com/events/global/en/java-outreach/resources/ [java-a-beginners-guide-1720064.pdf](http://www.oracle.com/events/global/en/java-outreach/resources/java-a-beginners-guide-1720064.pdf)). Acesso em: 10 Dez. 2017.

<span id="page-43-1"></span>KLOTZEL, A. O potencial da indústria cinematográfica no Brasil. **Inovação Uniemp**, Scielo, Campinas, 2006. Acesso em: 10 Jan. 2018. Disponível em:  $\frac{\hat{h}t}{\hat{h}t}$ ://inovacao.scielo.br/scielo. php?script=sci\_[arttext&pid=S1808-23942006000100011&lng=es&nrm=iso](http://inovacao.scielo.br/scielo.php?script=sci_arttext&pid=S1808-23942006000100011&lng=es&nrm=iso)). Acesso em: 10 Jan. 2018.

<span id="page-43-10"></span>LARMAN, C. USE-CASE MODEL: WRITING REQUIREMENTS IN CONTEXT. In: Applying UML and Patterns: An Introduction to Object-Oriented Analysis and Design and the Unified Process, Second Edition. [S.l.: s.n.], 2002. p. 45 – 82. ISBN 978-0-13-092569-5.

<span id="page-43-5"></span>MENEGHELLI, R. B. Analise de Redes Sociais Informais em ambiente confinado: es- ´ tudo de caso numa empresa de energia. Programa de Mestrado em Sistemas de Gestão, Universidade Federal Fluminense, Niterói, 2010. Acesso em: 11 Jun. 2018. Disponível em:  $\langle$ http://www.bdtd.ndc.uff.br/tde\_[arquivos/14/TDE-2011-01-06T103332Z-2715/Publico/](http://www.bdtd.ndc.uff.br/tde_arquivos/14/TDE-2011-01-06T103332Z-2715/Publico/Dissertacao%20%20Regina%20%20Meneghelli.pdf) [Dissertacao%20%20Regina%20%20Meneghelli.pdf](http://www.bdtd.ndc.uff.br/tde_arquivos/14/TDE-2011-01-06T103332Z-2715/Publico/Dissertacao%20%20Regina%20%20Meneghelli.pdf)). Acesso em: 11 Jun. 2018.

<span id="page-43-2"></span>MICHEL, R. C.; AVELLAR, A. P. A indústria cinematográfica brasileira: uma análise da dinâmica da produção e da concentração industrial. Revista de Economia, Editora UFPR, Paraná, 2012. Acesso em: 10 Jan. 2018. Disponível em: *([https://revistas.ufpr.br/economia/article/](https://revistas.ufpr.br/economia/article/view/28285)* [view/28285](https://revistas.ufpr.br/economia/article/view/28285)). Acesso em: 10 Jan. 2018.

<span id="page-44-2"></span>MICHEL, R. C.; AVELLAR, A. P. Indústria cinematográfica brasileira de 1995 a 2012: estrutura de mercado e políticas públicas. Nova Economia, Scielo, Belo Horizonte, v. 24, p. 491–514, 2014. ISSN 0103-6351. Acesso em: 10 Jan. 2018. Disponível em:  $\frac{\hat{h}t}{\hat{h}t}$ ://www.scielo.br/scielo. php?script=sci\_[arttext&pid=S0103-63512014000300491&lng=pt&nrm=iso](http://www.scielo.br/scielo.php?script=sci_arttext&pid=S0103-63512014000300491&lng=pt&nrm=iso)). Acesso em: 10 Jan. 2018.

<span id="page-44-7"></span>NASCIMENTO, R. B. d. Analise de Redes Sociais (ARS) como ferramenta para a melhoria da ´ gestão do conhecimento: estudo de caso em uma instituição federal de ensino. Programa de Mestrado em Sistemas de Gestão, Universidade Federal Fluminense, Niterói, 2017. Acesso em: 11 Jun. 2018. Disponível em:  $\langle \frac{https://app.uff.br/riuff/handle/1/4936}{https://app.uff.br/riuff/handle/1/4936}$  $\langle \frac{https://app.uff.br/riuff/handle/1/4936}{https://app.uff.br/riuff/handle/1/4936}$  $\langle \frac{https://app.uff.br/riuff/handle/1/4936}{https://app.uff.br/riuff/handle/1/4936}$ . Acesso em: 11 Jun. 2018.

<span id="page-44-12"></span>NetBeans. Welcome to the NetBeans Community. 2018. Acesso em: 10 Dez. 2017. Disponível em:  $\langle$ <https://netbeans.org/about/index.html> $\rangle$ . Acesso em: 10 Dez. 2017.

<span id="page-44-5"></span>NEWMAN, M. E. J. The Structure and Function of Complex Networks. SIAM Review, 2003. ISSN 00361445.

<span id="page-44-4"></span>OLIVEIRA, M.; GAMA, J. MEC - Monitoring clusters' transitions. In: Frontiers in Artificial Intelligence and Applications. [S.l.: s.n.], 2010. ISBN 9781607506751. ISSN 09226389.

<span id="page-44-8"></span>OPPEL, A.; SHELDON, R. SQL A Beginner ' s Guide Third Edition. [S.l.: s.n.], 2009. 553 p. ISBN 0071548653.

<span id="page-44-10"></span>Oracle. Java Programming Language. 2018. Acesso em: 10 Dez. 2017. Disponível em: ([https:](https://docs.oracle.com/javase/8/docs/technotes/guides/language/index.html) [//docs.oracle.com/javase/8/docs/technotes/guides/language/index.html](https://docs.oracle.com/javase/8/docs/technotes/guides/language/index.html)). Acesso em: 10 Dez. 2017.

<span id="page-44-11"></span>PAWLAN, M. What is JavaFX? 2013. Acesso em: 10 Dez. 2017. Disponível em: ([https:](https://docs.oracle.com/javafx/2/overview/jfxpub-overview.htm) [//docs.oracle.com/javafx/2/overview/jfxpub-overview.htm](https://docs.oracle.com/javafx/2/overview/jfxpub-overview.htm)). Acesso em: 10 Dez. 2017.

<span id="page-44-9"></span>PostgreSQL. About. 2017. Acesso em: 10 Dez. 2017. Disponível em:  $\langle$ [https://www.postgresql.](https://www.postgresql.org/about/) [org/about/](https://www.postgresql.org/about/)). Acesso em: 10 Dez. 2017.

<span id="page-44-6"></span>ROZENSHTEIN, P.; ANAGNOSTOPOULOS, A.; GIONIS, A.; TATTI, N. Event detection in activity networks. In: Proceedings of the 20th ACM SIGKDD international conference on Knowledge discovery and data mining - KDD '14. [S.l.: s.n.], 2014. ISBN 9781450329569.

<span id="page-44-0"></span>SCOTT, J. Social network analysis. [s.n.], 2013. v. 3. 216 p. Acesso em: 14 Nov. 2017. ISSN 1544-1717. ISBN 9780761963387. Disponível em: /<http://www.amazon.com/dp/0761963391>). Acesso em: 14 Nov. 2017.

<span id="page-44-3"></span>SILVA, E. R.; LOPES, D. P. T.; MUNIZ, R. M. O modelo produtivo cinematografico brasileiro: ´ dimensionando a importância das alianças entre os atores do campo. Anais do Encontro da Associação Nacional de Pós-Graduação e Pesquisa em Administração, EnANPAD, Rio de Janeiro, 2013. Acesso em: 10 Jan. 2018. Disponível em:  $\frac{\hat{h}t}{\hat{h}t}$ //www.anpad.org.br/admin/pdf/ 2013 EnANPAD [ESO1982.pdf](http://www.anpad.org.br/admin/pdf/2013_EnANPAD_ESO1982.pdf)). Acesso em: 10 Jan. 2018.

<span id="page-44-1"></span>SIMIS, A. Estado e Cinema no Brasil. Annablume, São Paulo, 1996. Acesso em: 10 Jan. 2018. Disponível em: ([https://books.google.com.br/books?id=y6fLUonA41YC&printsec=frontcover&](https://books.google.com.br/books?id=y6fLUonA41YC&printsec=frontcover&hl=pt-BR&source=gbs_ge_summary_r&cad=0#v=onepage&q&f=true) hl=pt-BR&source=gbs\_ge\_summary\_[r&cad=0#v=onepage&q&f=true](https://books.google.com.br/books?id=y6fLUonA41YC&printsec=frontcover&hl=pt-BR&source=gbs_ge_summary_r&cad=0#v=onepage&q&f=true)). Acesso em: 10 Jan. 2018.

<span id="page-45-7"></span>SOMMERVILLE, C. Engenharia de Software. 9. ed. [S.l.]: Pearson Education do Brasil, 2011.

<span id="page-45-2"></span>SYLVESTER, J. J. Chemistry and algebra. 1878.

<span id="page-45-6"></span>TEOREY, T.; LIGHTSTONE, S.; NADEAU, T.; JAGADISH, H. V. Database Modeling and Design. [S.l.: s.n.], 2006. ISSN 1098-6596. ISBN 9780126853520.

<span id="page-45-4"></span>TOMAÉL, M. I.; MARTELETO, R. M. Redes sociais de dois modos: Aspectos conceituais. 2013.

<span id="page-45-3"></span>TUTTE, W. T. Graph Theory. Cambridge: Cambridge University Press, 2001. ISBN 0521794897.

<span id="page-45-1"></span>VASCONCELOS, E. H. B.; MATOS, R. d. F. DO PRENÚNCIO AO RECOMEÇO: A HISTÓRIA DO CINEMA BRASILEIRO NO INÍCIO E NO FINAL DO SÉCULO XX. Oficina do Historiador, EDIPUCRS, Porto Alegre, p. 113–127, 2012. ISSN 2178-3748. Acesso em: 10 Jan. 2018. Disponível em:  $\frac{http://revistaseletronicas.pucrs.br/ojs/index.php/oficinadohistoriador/$  $\frac{http://revistaseletronicas.pucrs.br/ojs/index.php/oficinadohistoriador/$ [article/view/11915/8322](http://revistaseletronicas.pucrs.br/ojs/index.php/oficinadohistoriador/article/view/11915/8322)). Acesso em: 10 Jan. 2018.

<span id="page-45-0"></span>VIANY, A. Introdução ao Cinema Brasileiro. Alhambra-Embrafilme, Rio de Janeiro, 1987.

<span id="page-45-5"></span>WASSERMAN, S.; FAUST, K. Social network analysis: Methods and applications. Cambridge University Press, 1994. ISSN 00940496.